# ТАТАРСТАН РЕСПУБЛИКАСЫ АКСУБАЙ МУНИЦИПАЛЬ РАЙОНЫ ЕМЕЛЬКИНО АВЫЛ ЖИРЛЕГЕ СОВЕТЫ **KAPAP**

 $N_2$  85

27 декабрь 2018 ел.

Татарстан Республикасы Аксубай муниципаль районының "Емелькино авыл жирлеге «муниципаль берәмлегендә муниципаль хезмәт турында Нигезләмә турында

«Россия Федерациясендә жирле үзидарә оештыруның гомуми принциплары турында» 2003 елның 6 октябрендәге 131-ФЗ номерлы Федераль законга, «Россия Федерациясендә муниципаль хезмәт турында» 2007 елның 2 мартындагы 25-ФЗ номерлы Федераль законга, 50-ТРЗ номерлы муниципаль хезмот турында Татарстан Республикасы кодексына ярашлы рэвештэ, Татарстан Республикасы Аксубай муниципаль районы «Россия Федерациясендә жирле үзидарә оештыруның гомуми принциплары турында» 2003 елның 6 октябрендәге 131-ФЗ номерлы Федераль законга, «Россия Федерациясендә муниципаль хезмәт турында» 2007 - елның 2 мартындагы 25-ФЗ номерлы Федераль законга, 50-ТРЗ номерлы муниципаль хезмәт турында Татарстан Республикасы кодексына ярашлы рәвештә, Татарстан Республикасы Аксубай муниципаль районы Емелькино авыл жирлеге Советы:

1. Татарстан Республикасы Аксубай муниципаль районының "Емелькино жирлеге «муниципаль берэмлегендэ муниципаль хезмэт турында авыл Нигезләмәне яңа редакциядәге 1 нче кушымта нигезендә расларга.

2. Аксубай муниципаль районы Емелькино авыл жирлеге Советының «Татарстан Республикасы Аксубай муниципаль районы Емелькино авыл жирлегендә муниципаль хезмәт турында Нигезләмәне раслау турында» 04.06.2014 ел, № 8 карары үз көчен югалткан дип танылсын (20.07.2018 ел, №65 карар редакциясендә).

3. Әлеге карарны Аксубай муниципаль районының рәсми сайтында бастырып чыгарырга http://aksubayevo.tatarstan.Татарстан Республикасы хокукый мәгылүмат порталы http://pravo.tatarstan.ru/

4. Әлеге карарның үтәлешен құндарольдә тотуны үземдә калдырам авыл жирлеге Советы:

**ЕМЕЛЬКИНСКОГО** 

СЕЛЬСКОГО

Татарстан Республикасы

Аксубай муниципаль районы

Емелькино авыл жирлеге рәисе:

U. Curege

Н.И.Михайлова

Татарстан Республикасы Аксубай муниципаль районы Емелькино авыл жирлеге Советынын 2018 елның 26 декабрендәге 85 номерлы карарына 1 нче кушымта

# ТАТАРСТАН РЕСПУБЛИКАСЫ АКСУБАЙ МУНИЦИПАЛЬ РАЙОНЫ БЕРӘМЛЕГЕНЕҢ "ЕМЕЛЬКИНО АВЫЛ ЖИРЛЕГЕ " МУНИЦИПАЛЬ БЕРӘМЛЕГЕНДӘ МУНИЦИПАЛЬ ХЕЗМӘТ ТУРЫНДА нигезләмә 1. Гомуми нигезләмәләр

#### 1. Бу хэлне көйлэү предметы

1.1. Әлеге нигезләмә Татарстан Республикасы Аксубай муниципаль районының "ельелькино авыл жирлеге «муниципаль берэмлегендэ муниципаль хезмэтне оештыру өлкәсендәге менособотлорне жайга сала, шулай ук федераль законнарга ярашлы ровешто муниципаль хезмәткәрләрнең муниципаль хезмәтне узу шартларын һәм Татарстан Республикасы Аксубай муниципаль районынын» елькино авыл жирлеге «муниципаль берэмлегендэ муниципаль хезматкарларнен хокукый нигезламасен (статусын) билгели.

1.2. Әлеге Положение депутатларның, сайланган жирле үзидарә органнары әгъзаларының, сайланган жирле үзидарә вазифаи затларының, даими нигездә эшләүче һәм юридик затлар булган муниципаль берэмлеклэрнең сайлау комиссияләре әгъзаларының статусын билгеләми (алга таба муниципаль берэмлеклэрнең сайлау комиссияләре), хәл иткүче тавыш хокукы белән, муниципаль берэмлекнен контроль-хисап органы Рэисе, шулай ук муниципаль берэмлекнен контроль-хисап органы Рэисе урынбасары һәм аудиторлары урынбасары, әгәр муниципаль берәмлекнен контрольхисап органы Рэисе урынбасары hэм аудиторлары вазифалары муниципаль берэмлекнен вэкиллекле органы норматив хокукый акты белэн муниципаль вазыйфаларга кертелгэн булса, күрсәтелгән затлар (алга таба - муниципаль берәмлекләрне алмаштыручы затлар) вазифалары) муниципаль хезмоткорлор түгел.

2. Муниципаль хезмэт

2.1. Муниципаль хезмэт гражданнарның һөнәри эшчәнлеге, ул даими нигездә муниципаль хезмэт вазифаларында башкарыла, алар хезмэт килешүе (контракты) төзү юлы белэн алыштырыла.

2.2. Муниципаль хезмэткэр өчен яллаучы булып муниципаль берэмлек тора, аның исеменнэн яллаучы вәкаләтләрен яллаучы вәкиле (эш бирүче) башкара.

2.3. Эшкә алучының (эш бирүченең) вәкиле булып муниципаль берәмлек башлыгы, жирле үзидарэ органы житэкчесе, муниципаль берэмлекнен сайлау комиссиясе рэисе яки эшкэ алучының (эш бирученен) вэкиле вазифаларын башкарырга вэкалэтле башка кеше була ала.

3. Татарстан Республикасы Аксубай муниципаль районының "ельелкино авыл жирлеге " муниципаль берэмлегендэ муниципаль хезмэтнен хокукый нигезлэре

3.1. Татарстан Республикасы Аксубай муниципаль районының "ельелкино авыл жирлеге " муниципаль берэмлегендэ муниципаль хезмэтнен хокукый нигезлэрен Россия Федерациясе Конституциясе, "Россия Федерациясендо муниципаль хезмот турында" 2007 елның 2 мартындагы 25-ФЗ номерлы Федераль закон (алга таба - "Россия Федерациясендэ муниципаль хезмэт турында" Федераль закон) hэм башка федераль законнар, Россия Федерациясенен башка норматив хокукый актлары, Татарстан Республикасы Конституциясе, элеге нигезлэмэ, Татарстан Республикасы Законнары, Татарстан Республикасының башка норматив хокукый актлары, Аксубай муниципаль районының "ельелкино авыл жирлеге «муниципаль берэмлеге Уставы, гражданнар жыеннарында кабул ителгэн карарлар һәм башка муниципаль хокукый актлар.

3.2. Муниципаль хезматкарларга "Россия Федерациясенда муниципаль хезмат турында"гы Федераль законда каралган үзенчәлекләр белән хезмәт законнары гамәлдә.

4. Муниципаль хезмотнен төп принциплары

Муниципаль хезмәтнең төп принциплары булып:

1) кеше hәм гражданның хокуклары hәм ирекләре өстенлеге;

2) Россия Федерациясенен дәуләт телен белгән гражданнарның муниципаль хезмәткә тигез керу момкинлеге hэм аның женесенә, расасына, милләтенә, чыгышына, мөлкәти hәм вазыйфаи хэленэ, яшэү урынына, дингэ мөнэсэбэтенэ, ышануларына, ижтимагый берлэшмэлэргэ каравына, шулай ук муниципаль хезмэткэрнең һөнәри һәм эшлекле сыйфатларына бәйле булмаган башка шартлардан тигез шартлар;

3) муниципаль хезматкарларнен профессиональлеге haм компетентлыгы;

4) муниципаль хезматнен тотрыклылыгы;

5) муниципаль хезмэткэрлэрнен эшчэнлеге турында мэгълуматның булуы;

6) ижтимагый берләшмәләр һәм гражданнар белән үзара бәйләнеш;

7) муниципаль хезмэткэ төп талэплэрнен бердэмлеге, шулай ук муниципаль хезмэт үткэндэ тарихи һәм башка җирле традицияләрне исәпкә алу;

8) муниципаль хезмэткэрлэрнен хокукый һәм социаль яклануы;

9) муниципаль хезмэткэрлэрнен үз вазифаларын утэмэгэн яки тиешенчэ үтэмэгэн өчен жаваплылыгы:

10) муниципаль хезмәтнең партиядән тыш булуы.

5. Россия Федерациясе муниципаль хезмэте hэм дэүлэт гражданлык хезмэте үзара бэйлэнеше Россия Федерациясе муниципаль хезмоте hэм дэүлэт гражданлык хезмоте (алга таба дэүлэт гражданлык хезмәте) үзара бәйләнеше:

1) муниципаль хезмэт вазыйфаларын һәм дәуләт граждан хезмәте вазыйфаларын биләу өчен төп квалификация талэплэренең бердэмлеге;

2) муниципаль хезмэт һәм дәүләт гражданлык хезмәте үткәндә чикләүләр һәм йөкләмәләр бердэмлеге;

3) муниципаль hэм гражданлык хезмэте hэм өстэмэ hөнэри белем өчен кадрлар эзерлэүгэ талэплэрнең бердәмлеге;

4) дәуләт гражданлық хезмәте стажын исәпләгәндә муниципаль хезмәт стажын исәпкә алу һәм муниципаль хезмәт стажын исәпләгәндә дәүләт гражданлық хезмәте стажын исәпкә алу;

5) муниципаль хезмэткэрлэрнен һэм дэүлэт граждан хезмэткэрлэренен хезмэт өчен түлэүнен төп шартлары һәм социаль гарантияләре нисбәтләре;

6) муниципаль хезмэт үткэн гражданнарны һәм дәүләт гражданлык хезмәте үткән гражданнарны, шулай ук аларның гаилэ эгъзаларын туендыручысын югалткан очракта дәүлэт пенсия тээмин итүенең төп шартлары нисбэте.

# 2. МУНИЦИПАЛЬ ХЕЗМӘТ ВАЗЫЙФАЛАРЫ

6. Муниципаль хезмэт вазыйфалары, Татарстан Республикасы Аксубай муниципаль районының "ельелкино авыл жирлеге «муниципаль берэмлегендә муниципаль хезмәт вазыйфалары реестры

6.1. Муниципаль хезмот вазыйфасы-жирле үзидарә органында, муниципаль берәмлекнең уставына ярашлы рэвештэ төзелэ торган муниципаль берэмлекнен сайлау комиссиясе аппаратында, жирле үзидарэ органы, муниципаль берэмлекнең сайлау комиссиясе яки муниципаль вазыйфаны биләүче зат вәкаләтләрен үтәүне тәэмин итү буенча билгеләнгән бурычлар даирәсендә вазыйфа.

6.2. Муниципаль хезмэт вазыйфалары Татарстан Республикасында муниципаль хезмэт вазыйфалары реестрына ярашлы рэвештэ муниципаль хокукый актлар белэн билгелэнэ.

"ельелькинское авыл жирлеге «муниципаль берэмлегендэ муниципаль хезмэт вазыйфалары реестры жирле узидарэ органнары, муниципаль берэмлеклэрнен сайлау комиссиялэре, тарихи һэм башка жирле традициялэрне исэпкэ алып билгелэнэ торган вазыйфаларның төркемнэре һэм функциональ билгелэре буенча классификациялэнгэн муниципаль хезмэт вазыйфалары исемлегеннэн гыйбарэт.

6.3. Жирле узидарэ органы, муниципаль берэмлек сайлау комиссиясе аппаратының штат расписаниесен төзегәндә һәм раслаганда Татарстан Республикасында муниципаль хезмәт вазыйфалары реестрында каралган муниципаль хезмэт вазыйфалары исемнэре кулланыла.

6.4. Татарстан Республикасы Аксубай муниципаль районының "ельелкино авыл жирлеге " муниципаль берэмлегендэ муниципаль хезмэт вазыйфаларының икелэтэ атамасы:

1) жирле узидарэ органы житэкчесе урынбасары элеге органның структур бүлекчэсе житэкчесе булып тора;

2) жирле узидарэ органының структур бүлекчәсе житәкчесе урынбасары әлеге органның структур булекчәсендә бүлекчә житәкчесе булып тора.

6.5. Жирле узидарэнең башка органы (башка структур бүлекчэ) житэкчесе вазифасының исеме муниципаль берэмлек уставы һәм (яки) башка муниципаль хокукый актлар белән билгеләнә.

6.6. Муниципаль берэмлекнен вэкиллекле органы норматив хокукый акты белэн муниципаль берэмлекнен контроль-хисап органы Рэисе урынбасары, аудиторлары муниципаль вазыйфаларга кертелгэн очракта, күрсэтелгэн вазыйфалар муниципаль хезмэт вазыйфаларына керми.

7. Муниципаль хезмэт вазыйфаларын классификациялэү. Татарстан Республикасында муниципаль хезмэт вазыйфалары hэм Татарстан Республикасы дәүләт граждан хезмэте вазыйфалары нисбэте

7.1. Муниципаль хезмэт вазифалары түбэндэге төркемнэргэ бүленэ: 1) муниципаль хезмәтнен югары вазифалары;

2) муниципаль хезмәтнен төп вазифалары;

3) муниципаль хезмәтнең әйдәп баручы вазифалары;

4) муниципаль хезмэтнен өлкэн вазифалары;

5) муниципаль хезмотнен кече вазифалары.

7.2. Татарстан Республикасы муниципаль хезмэте вазыйфалары һәм Татарстан Республикасы дәүләт граждан хезмәте вазыйфалары нисбәте дип әлеге Нигезләмәдә күрсәтелгән вазыйфаларның Татарстан Республикасы муниципаль хезмэте һэм дәүләт граждан хезмәте вазыйфаларына куела торган квалификация талэплэренэ бэйле рэвештэ туры килүе аңлатыла.

7.3. Жирле үзидарә органнарында, муниципаль берәмлекләрнең сайлау комиссияләре аппаратларында муниципаль хезмэт вазыйфаларының туры килүе Татарстан Республикасы дәүлэт граждан хезмәте вазыйфалары реестрында каралған Татарстан Республикасы башкарма хакимияте органнарының үзәк аппаратларындагы вазыйфалар исемлеге буенча билгеләнә.

8 нче маддэ. Муниципаль хезмэт вазыйфаларын билэү өчен квалификация талэплэре

8.1. Муниципаль хезмэт вазыйфасын билэү өчен һөнәри белем дәрәжәсенә, муниципаль хезмэт стажына яки белгечлек буенча эш стажына, эзерлек юнэлешенэ, вазыйфа бурычларын үтэү өчен кирэкле белемнэргэ һэм күнекмэлэргэ, шулай ук эшкэ алучы (эш бирүче) вэкиле тиешле карар кабул иткән очракта - белгечлеккә, әзерлек юнәлешенә квалификация таләпләренә туры килу талэп ителэ.

8.2. Муниципаль хезмэт вазыйфаларын билэү өчен түбэндэге типовой квалификация таләпләре билгеләнә:

1) һөнәри белем дәрәжәсенә: югары, төп һәм әйдәп баручы төркемнәр өчен югары белем булу; югары белем яки урта һөнәри белем булу өлкән һәм кече төркемнәр өчен;

2) муниципаль хезмэт стажына яки белгечлек буенча эш стажына, эзерлек юнэлешенэ:

муниципаль хезмэтнен югары вазифалары буенча муниципаль хезмэт стажы кимендэ ике ел яки белгечлек буенча эш стажы, эзерлек юнэлеше буенча кимендэ дүрт ел;

муниципаль хезмэтнен төп вазифалары буенча муниципаль хезмэт стажы бер елдан да ким түгел яки белгечлек буенча эш стажы, эзерлек юнэлеше буенча ике елдан да ким түгел.

8.3. Муниципаль хезмэт стажына яки белгечлек буенча эш стажына, эйдэп баручы, өлкэн hэм кече төркемнэрдэге муниципаль хезмэт вазыйфаларын билэү өчен эзерлек юнэлешенэ квалификация таләпләре билгеләнми.

8.4. Әлеге статья максатларында муниципаль хезмэт стажын билгелэгэндэ шулай ук дэүлэт граждан хезмэте вазыйфаларында hэм аларга тиңлэштерелгэн хэрби хезмэт вазыйфаларында hэм федераль дәуләт хезмәтенең башка төрдәге вазыйфаларында эш стажы да исәпкә алына.

8.4.1. Әгәр муниципаль хезмәткәрнең вазыйфаи инструкциясендә муниципаль хезмәт вазыйфасын биләу өчен кирэкле белгечлеккә, әзерлек юнәлешенә квалификация таләпләре каралган булса, белгечлек буенча эш стажын, эзерлек юнэлешен исэплэгэндэ элеге белгечлек буенча эшлэү чоры, граждан (муниципаль хезмэткэр) белем турында hэм (яки) курсэтелгэн белгечлек буенча квалификация турында документ алганнан соң, элеге юнэлешкэ эзерлек чоры кертелэ.

8.4.2. Әгәр муниципаль хезмәткәрнен вазыйфаи инструкциясендә белгечлеккә, әзерлек юнэлешенэ квалификация талэплэре каралмаган булса, белгечлек буенча эш стажын, эзерлек юнэлешен исэплэгэндэ күрсэтелгэн стажга гражданның (муниципаль хезмэткэрнең) эш чоры кертелэ, аны үтэгэндэ муниципаль хезмэт вазыйфасы буенча вазыйфа бурычларын үтэү өчен кирэкле белем hэм күнекмэлэр, шул дэрэжэдэге hөнэри белем турында документ алганнан соң, ул муниципаль хезмэт вазыйфасын билэү өчен квалификация талэплэренэ туры килэ.

8.5. Контракт буенча билгелэнгэн муниципаль район (шэһэр округы) жирле хакимият башлыгы вазифасына кандидатларга өстэмэ талэп итеп, кимендэ биш ел идарэ итү эшчэнлеге тэжрибэсе булуы билгелэнэ. Идарэ итү эшчэнлеге дип элеге өлештэ житэкче, оешма житэкчесе урынбасары, дэүлэт органы, Муниципаль орган, шулай ук аларның структур бүлекчэлэре житэкчелэре вазифаларында эшлэү аңлатыла. Контракт буенча билгелэнэ торган жирле хакимият башлыгы вазифасына кандидатларга өстәмә таләпләр муниципаль берәмлек уставы белән дә билгелэнергэ мөмкин.

8.6. Белгеч яки магистр дипломы булган затлар өчен диплом бирелгэн көннэн алып өч ел

дэвамында муниципаль хезмэт стажына яки белгечлек буенча эш стажына, муниципаль хезмэтнен төп вазыйфаларын билэү өчен эзерлек юнэлешенэ - муниципаль хезмэт стажының ярты елыннан да ким булмаган кулэмдэ яки белгечлек буенча бер ел эш стажына, эзерлек юнэлешенэ квалификация таләпләре билгеләнә.

9. Муниципаль хезмәткәрләрнең сыйныф чины

9.1. Класс чины муниципаль хезмэткэрлэргэ бирелэ һәм муниципаль хезмәткәрләрнең hөнэри эзерлек дэрэжэсенен муниципаль хезмэт вазифаларын билэу өчен квалификация талэплэренэ туры килүен күрсэтэ.

9.2. Татарстан Республикасында муниципаль хезмәткәрләргә түбәндәге класс чины бирелә:

муниципаль хезмэтнен югары вазифаларын билэүче 1, 2 яки 3 нче класслы чын муниципаль киңәшче;

муниципаль хезматнен төп вазифаларын биләүче 1, 2 яки 3 класслы муниципаль киңәшче;

муниципаль хезмотнен эйдэп баручы вазыйфаларын билэүче-1, 2 яки 3 нче класслы муниципаль хезмэт Кинэшчесе;

муниципаль хезмэтнен өлкән вазифаларын биләуче муниципаль хезмәтнен 1, 2 яки 3 класслы референты;

муниципаль хезмэтнен кече вазифаларын алмаштыручы муниципаль хезмэтнен 1, 2 яки 3 класслы секретаре.

9.3. Муниципаль хезмэт вазыйфаларын югарыда күрсэтелгэн төркемнэргэ кертү Татарстан Республикасында муниципаль хезмэт вазыйфалары реестрына ярашлы рэвештэ башкарыла.

10. Муниципаль хезмәткәрләргә сыйныф чиннарын биру һәм аларны муниципаль хезмэткэрлэрне муниципаль хезмэтнен башка вазифаларына күчергэндэ һэм муниципаль хезмэттэн азат иткэндэ саклау тэртибе

10.1. Класс чины муниципаль хезмэткэрлэргэ муниципаль хезмэт вазифалары төркеме чиклэрендэ муниципаль хезмэтнең алмаштырыла торган вазифасына ярашлы рэвештэ, элеккеге класс чинында булган вакытын исэпкэ алып, эзлекле рэвештэ бирелэ.

10.2. Класс дәрәжәсе беренче яки чираттагысы булырга мөмкин.

10.3. Билгеле бер төркем муниципаль хезмэт вазифасына беренче тапкыр билгелэнгэн муниципаль хезмоткорлорго 3 нче класслы класс чины бирело.

10.4. Федераль дэүлэт граждан хезмэтенен класс чины, дипломатик рангы, хэрби яки махсус исеме, Татарстан Республикасы дәуләт граждан хезмәтенең яки Россия Федерациясенең башка субъектының класс чины, муниципаль хезмәтнен квалификация разряды булган граждан муниципаль хезмэткэ кергэндэ, беренче класс чины аңа муниципаль хезмэт вазифалары төркеме чиклэрендэ билэгэн вазифасына ярашлы бирелэ.

1) элеге бүлекнен 10.9 өлеше тарафыннан тиешле сыйныф чинында муниципаль хезмэтне үтү өчен билгеләнгән срок тәмамланганчы, әмма элек бирелгән сыйныф чинында алты айдан да иртәрәк булмаганнан соң, муниципаль хезмәт вазифаларының бу төркеменә туры килгән чираттагы сыйныф чиныннан югары түгел;

2) алмаштырыла торган вазыйфа кергән муниципаль хезмәт вазыйфалары төркеме чикләрендә сыйныф чиналары эзлеклелеген сакламыйча, бер баскычка югарырак - 1 нче класс-3 нче класслы класслы чины булган, эмма элеге бүлекнен 10.9 өлеше тарафыннан 3 нче класслы тиешле чинда муниципаль хезмэтне үтү өчен билгелэнгэн срок тэмамланганнан да иртэрэк түгел.

10.15. Муниципаль хезмэткэрне элеккеге төркем чиклэрендэ муниципаль хезмэтнен югарырак вазифасына билгеләгәндә, аңа чираттагы класс чины бирелә ала, әгәр аның элеккеге класс чинында булу вакыты тэмамланса, ул элеге бүлекнен 10.9 өлеше белэн билгелэнэ.

10.16. Муниципаль хезмэткэрне муниципаль хезмэт вазыйфасына билгелэгэндэ, ул муниципаль хезмот вазыйфаларының элек биләгәннән югарырак төркеменә карый, күрсәтелгән хезмәткәргә элеге Положениенен 9 бүлеге нигезендэ муниципаль хезмэт вазыйфалары төркеме өчен беренче булып, эгэр бу класс чины муниципаль хезмэткэрдэ булган класс чиныннан югарырак булса, класс чины бирелэ. Бу очракта класс чины эзлеклелекне сакламыйча hэм элеккеге класс чинында булу вакытын исэпкэ алмыйча бирелэ.

10.17. Муниципаль хезмэт вазыйфаларын биләүче муниципаль хезмэткәрләргә, муниципаль хезмэт вазыйфаларының югары төркеменә караган муниципаль хезмэт вазыйфаларын биләуче муниципаль хезмэткэрлэрдэн тыш, билгеле бер вэкалэтлэр срогына муниципаль хезмэт вазыйфаларын биләүче муниципаль хезмәткәрләргә класс чины квалификация имтиханы нэтижэлэре буенча бирелэ. Квалификация имтиханы дэүлэт граждан хезмэткэрлэре тарафыннан квалификация имтиханын тапшыру өчен билгелэнгэн тэртиптэ үткэрелэ.

10.18. Муниципаль хезмэткэрлэргэ сыйныф чины муниципаль берэмлек уставы яки башка муниципаль хокукый акт белэн вэкалэтлэнгэн жирле үзидарэ органы һэм (яки) вазифаи зат тарафыннан муниципаль хезмэткэрнең турыдан-туры житэкчесе тэкъдим иткэннэн соң бирелэ.

10.19. Муниципаль хезмэткэргэ класс чины биру турында тэкъдимнэр керту тэртибе һэм ана

кушылган документлар исемлеге муниципаль хокукый актлар белэн билгелэнэ.

10.20. Муниципаль хезмэткэргэ класс чины биру турында карар, элеге булекнен 10.13 өлешендэ курсэтелгэн очраклардан тыш, квалификация имтиханы уздырылган көннэн алып бер айдан да сонга калмыйча кабул ителергэ тиеш: 1); 2) барлык кирэкле документлар белэн класс чины биру турында тэкъдим кертелгэн көннэн башлап, квалификация имтиханысыз класс чины биргэндэ, жирле узидарэ органына яки вазифаи затка класс чины биру вэкалэтлесе.

10.21. Муниципаль хезмэткэрлэрне муниципаль хезмэтнен башка вазифаларына күчергэндэ, шулай ук муниципаль хезмэттэн азат иткэндэ муниципаль хезмэткэргэ бирелгэн класс чины саклана. Муниципаль хезмэткэрне муниципаль хезмэтнен башка вазифасына билгелэгэндэ, ана бирелгән класс чины билгеләнгән тәртиптә чираттагы класс чины бирелгәнче саклана.

10.22. Муниципаль хезмэткэргэ класс чины бирү турында мэгълүмат муниципаль хезмэткэрнен шэхси эшенэ һэм хезмэт кенэгэсенэ кертелэ.

11. Муниципаль хезматнен сыйныф чинын саклау һәм аннан мәхрүм итү

11.1. Бирелгэн класс чины муниципаль хезмэттэн азат ителгэндэ hэм муниципаль хезмэттэн азат ителгәндә (шул исәптән пенсиягә чыккач), шулай ук муниципаль хезмәткә яңадан кергәндә муниципаль хезмэткэрдэ саклана.

11.2. Муниципаль хезмэткэрне муниципаль хезмэтнен башка вазифасына билгелэгэндэ, ана бирелгэн класс чины билгелэнгэн тэртиптэ чираттагы класс чины бирелгэнче саклана.

11.3. Бирелгэн класс чиныннан мэхрум иту федераль законнарга ярашлы рэвештэ суд карары буенча мөмкин.

# 3. ХОКУКЫЙ НИГЕЗЛӘМӘ (СТАТУС)) МУНИЦИПАЛЬ ХЕЗМӘТКӘР

12. Муниципаль хезмэткэр

12.1. Муниципаль хезмэткэр булып федераль законнар һэм Татарстан Республикасы законнары нигезендэ муниципаль хокукый актлар белэн билгелэнгэн тэртиптэ жирле бюджет акчалары хисабына түлэнэ торган акчалата ярдэм өчен муниципаль хезмэт вазыйфасы буенча бурычларны үтәүче граждан тора.

12.2. Жирле үзидарә органнары, муниципаль берәмлекләрнең сайлау комиссияләре эшчәнлеген техник тээмин итү буенча вазыйфаларны башкаручы затлар муниципаль хезмэт вазыйфаларын билэми һэм муниципаль хезмэткэрлэр булып саналмый.

13. Муниципаль хезмәткәрнең төп хокуклары

13.1. Муниципаль хезмәткәр:

1) муниципаль хезмотнен билогон вазыйфасы буенча аның хокукларын һәм бурычларын билгеләүче документлар, вазыйфа бурычларын үтәү сыйфатын бәяләү критерийлары һәм хезмәт буенча усеш шартлары белән танышу;

2) вазифа бурычларын үтәү өчен кирәкле оештыру-техник шартларны тәэмин итү;

3) хезмэт законнары, Муниципаль хезмэт турындагы законнар һәм хезмәт килешүе (контракты)нигезендә хезмәт хакы һәм башка түләүләр;

4) Эш (хезмэт) вакытының нормаль дэвамлылыгын билгеләу, ял көннәре һәм эшләми торған бәйрәм көннәре, шулай ук ел саен түләүле отпуск бирү белән тәэмин ителә торган ял;

5) билгелэнгэн тэртиптэ вазыйфа бурычларын үтэү өчен кирэкле мэгьлүмат һэм материаллар алу, шулай ук жирле үзидарэ органы, муниципаль берэмлекнен сайлау комиссиясе эшчэнлеген камиллэштерү турында тэкъдимнэр кертү;

6) муниципаль хезмэтнен вакантлы вазыйфасын биләугә конкурста үз инициативасы буенча катнашу;

7) муниципаль хокукый актка ярашлы рэвештэ жирле бюджет акчалары хисабына өстэмэ һөнэри белем алу;

8) шәхси мәгълүматларын яклау;

9) шэхси эшенен барлык материаллары, һөнәри эшчәнлеге турында фикерләр һәм башка документлар белэн танышу, аларны шэхси эшенэ керткэнче, шулай ук шэхси эшенэ аның язма аңлатмаларын кертү;

10) берләшмә, шул исәптән үз хокукларын, социаль-икътисади һәм һөнәри мәнфәгатьләрен яклау өчен һөнәри берлекләр булдыру хокукы;

11) шәхси хезмәт бәхәсләрен хезмәт законнары нигезендә карау, муниципаль хезмәттә үз хокукларын һәм законлы мәнфәгатыләрен яклау, шул исәптән аларны бозуларны судка шикаять

иту;

12) Россия Федерациясе законнары нигезендә пенсия тәэмин ителеше.

13.2. Муниципаль хезмэткэр, контракт буенча жирле хакимият башлыгы вазыйфасын биләуче муниципаль хезмэткэрдэн тыш, яллаучы (эш бирүче) вэкиленен алдан язмача хэбэр итүе белэн, эгэр бу мэнфэгатьлэр конфликтына китермэсэ һэм "Россия Федерациясендэ муниципаль хезмэт турында"гы Федераль законда башкасы каралмаган булса, башка түлэүле эшне башкарырга хокуклы.

14. Муниципаль хезматкарнен төп бурычлары

14.1. Муниципаль хезмэткэр:

1) Россия Федерациясе Конституциясен, федераль конституцион законнарны, федераль законнарны, Россия Федерациясенең башка норматив хокукый актларын, Татарстан Республикасы Конституциясен, Татарстан Республикасы законнарын һәм башка норматив хокукый актларын, муниципаль берэмлек Уставын һэм башка муниципаль хокукый актларны утэргэ һэм аларның утэлешен тээмин итэргэ;

2) вазифа инструкциясенэ ярашлы рэвештэ вазифа бурычларын үтэргэ;

3) вазифа бурычларын үтәгәндә кеше һәм гражданның хокукларын, ирекләрен һәм законлы мэнфэгатьлэрен, расасына, миллэтенэ, теленэ, дингэ һэм башка шартларга мөнэсэбэтенэ, шулай ук оешмаларның хокукларын һәм законлы мәнфәгатьләрен үтәргә;

4) жирле үзидарә органында, муниципаль берәмлекнең сайлау комиссиясе аппаратында билгелэнгэн эчке хезмэт тэртибе кагыйдэлэрен, вазифа инструкциясен, хезмэт мэгълүматлары белэн эшлэү тэртибен үтэргэ;

5) вазифа бурычларын тиешенчэ үтэү өчен кирэкле квалификация дэрэжэсен саклау;

6) дәүләт һәм федераль законнар белән саклана торган башка серне тәшкил итүче мэгълүматларны, шулай ук аңа вазифа бурычларын үтэү белэн бэйле рэвештэ билгеле булган мэгълуматларны, шул исэптэн гражданнарның шэхси тормышына һэм сэламэтлегенэ кагылышлы яки аларның намусына һәм дәрәҗәсенә кагылышлы мәгълүматларны ачмаска;

7) дәуләт һәм муниципаль милекне, шул исәптән аңа вазифа бурычларын үтәу өчен бирелгән милекне сакларга;

8) Россия Федерациясе законнарында каралган үз-үзең һэм гаилэ эгъзалары турында мэгълүматны билгеләнгән тәртиптә тапшырырга;

9) эшкә алучы вәкиленә (эш бирүчегә) Россия Федерациясе гражданлыгыннан чыккан көнне Россия Федерациясе гражданлыгыннан чыгу яки чит ил гражданлыгын алган көнне чит ил гражданлыгын алу турында хэбэр итэргэ;

10) "Россия Федерациясендэ муниципаль хезмэт турында" гы Федераль закон һэм башка федераль законнар белән билгеләнгән чикләүләрне үтәү, йөкләмәләрне үтәү, тыюларны бозмау;

11) эш бирүче (эш бирүче) вэкиленә вазифа бурычларын үтәгәндә шәхси кызыксыну турында язма рэвештэ хэбэр итэргэ, бу мэнфэгатьлэр конфликтына китерергэ мөмкин, һэм мондый конфликтны булдырмау буенча чаралар күрергә.

15.1. Граждан муниципаль хезмэткэ кабул ителэ алмый, э муниципаль хезмэткэр муниципаль хезмэттэ була алмый:

1) аны законлы көченэ кергэн суд карары белэн эшкэ сэлэтсез яки чиклэнгэн эшкэ сэлэтле дип тану;

2) аны муниципаль хезмэт вазифасы буенча вазифа бурычларын үтэү мөмкинлеген кире кагучы жәзага хөкем иту, законлы көченә кергән суд карары буенча;

3) баш тарту процедурасын үзү рэсмилэштерү рөхсэт белешмэлэрдэн, составляющим дэүлэт һәм бүтән охраняемую федераль законнар хәбәрләшү, әгәр үтәү вазыйфа буенча биләүче муниципаль хезмэт вазыйфаларын билэүгэ аның дэгъвалый гражданин, яисэ билэгэн муниципаль хезмәткәрләргә вазыйфасы муниципаль хезмәт белән бәйле кулланып, мондый белешмәләр;

4) "Россия Федерациясендэ муниципаль хезмэт турында"Федераль закон нигезендэ муниципаль хезмэткэ керүгэ яки аны үтүгэ комачаулаучы һэм медицина оешмасы нэтижэсе белэн расланган авыруның булуы;

5) якын туганлык яки үзлек (ата-аналар, ир белэн хатын, балалар, абыйлар, апалар, шулай ук абыйлар, апалар, ата-аналар, ир белэн хатынның һәм хатынның балалары) муниципаль берәмлек башлыгы белэн, эгэр муниципаль хезмэт вазыйфасын билэү элеге вазыйфаи затка турыдан-туры

буйсыну яки контроль астында булу белэн бэйле булса, яки муниципаль хезмэт вазыйфасын билэү турыдан-туры буйсыну белән бәйле булса яки аларның берсе икенчесенең контроле астында;

6) Россия Федерациясе гражданлыгын туктату, чит ил дэулэте гражданлыгын туктату -Россия Федерациясе халыкара килешүендә катнашучы, аның нигезендә чит ил гражданы муниципаль хезмэттэ булырга, чит ил гражданлыгын алырга яки чит ил гражданлыгы булган Россия Федерациясе гражданы Россия Федерациясе халыкара килешүендә катнашмый торган чит ил территориясендэ Россия Федерациясе гражданының даими яшәу хокукын раслаучы яшәу рөхсэтен яисэ башка документ алырга хокуклы, аның нигезендә чит ил гражданлыгы булган Россия Федерациясе гражданы, муниципаль хезмотто булью га хокуклы;

7) чит ил дэүлэте (чит ил дэүлэтлэре) гражданлыгы булу, муниципаль хезмэткэр Россия Федерациясе халыкара килешүендә катнашүчы чит ил дәүләте гражданы булган очраклардан тыш, аңа ярашлы рэвештэ чит ил гражданы муниципаль хезмэттэ булырга хокуклы;

8) муниципаль хезмэткэ кергэндэ ялган документлар яки алдан ук ялган мэгълүматлар тапшыру;

9) "Россия Федерациясендэ муниципаль хезмэт турында" Федераль законда, "коррупциягэ каршы тору турында" 2008 елның 25 декабрендәге 273-ФЗ номерлы Федераль законда (алга таба -"коррупциягэ каршы тору турында" Федераль закон) hэм башка федераль законнарда каралган белешмәләрне яки муниципаль хезмәткә кергәндә белә торып дөрес булмаган яки тулы булмаган мәгълүматлар тапшырмау;

9.1) элеге Нигезлэмэнен 18.1.1 бүлегендэ каралган мэгълуматларны тапшырмау;

10) чакырылыш комиссиясе нэтижэсе нигезендэ (контракт буенча хэрби хезмэт үткэн гражданнардан тыш) - күрсэтелгэн нэтижэне Россия Федерациясенен тиешле субъектының чакырылыш комиссиясенә шикаять итү өчен билгеләнгән срок үткән көннән алып 10 ел дэвамында, э күрсэтелгэн нэтижэ һэм (яки) Россия Федерациясенең тиешле субъектының чакырылыш комиссиясе карары гражданның әлеге нәтиҗәгә шикаятеннән судка шикаять ителгәннәр, - суд карары законлы көченә кергән көннән алып 10 ел дәвамында, күрсәтелгән нәтиҗәне чыгарганда гражданның хокуклары һәм (яки) Россия Федерациясе тиешле субъектының чакырылыш комиссиясе карары гражданның күрсэтелгэн нэтижэгэ шикаяте буенча бозылмаган дип танылган.

15.2. Граждан жирле хакимият башлыгы вазифасына контракт буенча билгелэнэ алмый, э муниципаль хезмәткәр Муниципаль берәмлек башлыгы белән якын туганлык яки милек (атааналар, ир белэн хатын, балалар, абыйлар, апалар, шулай ук абыйлар, апалар, ата-аналар, ир белэн хатынның балалары һәм балаларның хатыны) очрагында контракт буенча жирле хакимият башлыгы вазифасын башкара алмый.

15.3. Граждан 65 яшькә житкәч муниципаль хезмәткә кабул ителә алмый муниципаль хезмәт вазифасын биләү өчен билгеләнгән чик яшь.

16. Муниципаль хезмэт белэн бэйле тыюлар

16.1. Муниципаль хезмэт үзү сэбэпле муниципаль хезмэткэргэ:

1) муниципаль хезмот вазыйфасын:

а) Россия Федерациясе дәуләт вазифасына яки Россия Федерациясе субъекты дәуләт вазифасына сайлану яки билгелэнү, шулай ук дэүлэт хезмэте вазифасына билгелэнү очрагында;

б) муниципаль вазифага сайлану яки билгелэү;

в) һөнәри берлек органында, шул исэптән жирле узидарә органында, муниципаль берәмлек сайлау комиссиясе аппаратында оештырылган беренчел профсоюз оешмасының сайлап куелган органында түлэүле сайлап куелган вазыйфага сайлану;

2) эшкуарлык эшчэнлеге белэн шэхсэн яки ышанычлы затлар аша шөгыльлэнергэ, коммерцияле оешма белэн идарэ итүдэ яки коммерцияле булмаган оешма белэн идарэ итүдэ катнашырга (сэяси партия белэн идарэ итүдэ катнашүдан тыш; һөнэри берлек органы белэн идарэ итудэ, шул исэптэн жирле үзидарэ органында, муниципаль берэмлек сайлау комиссиясе аппаратында оештырылган беренчел профсоюз оешмасының сайлап күелган органында түләүсез катнашу; башка ижтимагый оешманың, торак, торак-төзелеш, гараж кооперативларының, бакчачылык, бакчачылык, дача кулланучылар кооперативларының, күчемсез милек милекчеләре ширкэтенен съездында (конференциясендэ) яки гомуми жыелышында катнашу; курсэтелгэн коммерцияле булмаган оешмаларны (сэяси партиядэн һәм һөнәри берлек органыннан тыш) түлэүсез нигездэ идарэ итүдэ катнашу. Шул исэптэн жирле үзидарэ органында, муниципаль берэмлекнен сайлау комиссиясе аппаратында төзелгэн беренчел профсоюз оешмасының сайлап куелган органы) бердэнбер башкарма орган сыйфатында яисэ аларның коллегиаль идарэ органнары составына муниципаль хокукый акт белэн билгелэнгэн тэртиптэ алынган яллаучы (эш бируче) вэкиле рөхсэте белэн кергэндэ, муниципаль берэмлек мэнфэгатьлэрен идарэ органнарында һәм ревизия органнарында түләүсез нигездә тәкъдим итү очракларыннан тыш оешма комиссиясе, оештыручы (акционер), муниципаль берэмлек, муниципаль берэмлек исеменнон муниципаль милекто булган акциялорне (устав капиталында катнашу өлешлорен) оештыру яки идарэ итү вэкалэтлэрен гамэлгэ ашыру тэртибен билгелэүче муниципаль хокукый актларга ярашлы рэвештэ; федераль законнарда каралган башка очракларда;

3) жирле узидарә органында, муниципаль берәмлекнең сайлау комиссиясендә өченче затлар эшлэре буенча вэкил яки вэкил булырга, анда ул муниципаль хезмэт вазифасын башкара, яки федераль законнарда башкасы каралмаган очракта аңа турыдан-туры буйсынган яки контрольдэ тотылган;

4) физик һәм юридик затлардан (бүләкләр, акчалата бүләкләү, ссудалар, хезмәтләр, күңел ачулар, ял, транспорт чыгымнары өчен түлэү һэм башка бүлэклэр) вазифа хэленэ бэйле рэвештэ яки вазифа бурычларын үтэүгэ бэйле рэвештэ бүлэклэр алырга. Муниципаль хезмэткэрлэрнең беркетмә чаралары, хезмәт командировкалары һәм башка рәсми чаралар белән бәйле бүләкләре муниципаль милек буларак таныла һәм муниципаль хезмәткәрләргә акт буенча жирле үзидарә органына, муниципаль берэмлекнен сайлау комиссиясенэ тапшырыла, анда ул муниципаль хезмэт вазыйфасын башкара, Россия Федерациясе Гражданлык кодексында билгелэнгэн очраклардан тыш. Беркетмэ чарасы, хезмэт командировкасы яки башка рэсми чара белэн бэйле бүлэкне тапшырган муниципаль хезмэткэр аны Россия Федерациясенен норматив хокукый актлары белэн билгелэнгэн тэртиптэ сатып ала ала;

5) жирле узидарэ органы, муниципаль берэмлекнен сайлау комиссиясе килешуе буенча жирле узидарэ органнары, башка муниципаль берэмлеклэрнен сайлау комиссиялэре, шулай ук дәуләт хакимияте органнары һәм чит илләрнен жирле үзидарә органнары, халықара һәм чит ил коммерцияле булмаган оешмалары белэн үзара нигездэ башкарыла торган командировкалардан тыш, физик һәм юридик затлар акчалары хисабына командировкаларға чығарға;

6) вазифа бурычларын үтәү белән бәйле булмаган максатларда матди-техник, финанс һәм башка тээмин итү чараларын, башка муниципаль милекне куллану;

7) муниципаль хезмэт белэн бэйле булмаган максатларда федераль законнарга ярашлы рәвештә конфиденциаль характердагы мәгълүматларга каралган мәгълүматларны яки вазифа бурычларын үтэү белэн бэйле рэвештэ аңа билгеле булган хезмэт мэгълүматларын ачу яки куллану;

8) жирле үзидарэ органы, муниципаль берэмлек сайлау комиссиясе һәм аларның житэкчелэре эшчэнлегенэ карата, эгэр бу аның вазифа бурычларына кермәсә, жәмәгатьчелек алдында, шул исэптэн массакулэм мэгълумат чараларында, жэмэгатьчелек алдында чыгышлар, фикерлэр һәм бәяләмәләр кабул итәргә;

9) муниципаль берэмлек башлыгының язма рөхсэтеннэн башка чит ил дэүлэтлэренен, халыкара оешмаларның, шулай ук сэяси партияләрнең, башка ижтимагый берләшмәләрнең һәм дини берләшмәләрнең бүләкләрен, мактаулы һәм махсус исемнәрен (фәнни исемнәрдән тыш) кабул итэргэ,

15) яллаучы (эш бируче) вэкиленен язма рөхсэтеннэн башка Россия Федерациясенен халыкара килешүе яки Россия Федерациясе законнары белэн башкасы каралмаган очракта, бары тик чит ил дәүләтләре, халыкара һәм чит ил оешмалары, чит ил гражданнары һәм гражданлығы

булмаган затлар акчалары хисабына гына финанслана торган түләүле эшчэнлек белэн шөгыльлэнергэ.

16.2. Контракт буенча жирле хакимият башлыгы вазифасын биләуче муниципаль хезмәткәр, укыту, фэнни һәм башка ижади эшчәнлектән тыш, башка түләүле эшчәнлек белән шөгыльләнергә хокуклы тугел. Шул ук вакытта укыту, фэнни һәм башка ижади эшчәнлек, әгәр Россия Федерациясенең халыкара килешүендә яки Россия Федерациясе законнарында башкасы каралмаган булса, чит ил дәуләтләре, халыкара һәм чит ил оешмалары, чит ил гражданнары һәм гражданлыгы булмаган затлар акчалары хисабына гына финанслана алмый. Контракт буенча жирле хакимият башлыгы вазыйфасын биләуче муниципаль хезмәткәр. Россия Федерациясенен халыкара шартнамәсендә яки Россия Федерациясе законнарында башкасы каралмаган булса, чит ил коммерцияле булмаган хөкүмэтнеке булмаган оешмаларнын һәм Россия Федерациясе территориясендә эшләүче аларның структур бүлекчәләренең идарә органнары, попечительлек яки кузэту советлары, башка органнары составына керергэ хокуклы түгел.

16.3. Граждан муниципаль хезмэттэн азат ителгэннэн соң оешмалар яки физик затлар мэнфэгатьлэрендэ вазифа бурычларын үтэү белэн бэйле рэвештэ ана билгеле булган конфиденциаль характердагы мәгълүматларны яки хезмәт мәгълүматларын таратырга яки кулланырга хокуклы түгел.

16.4. Россия Федерациясенен норматив хокукый актлары белән билгеләнгән вазыйфалар исемлегенэ кертелгэн мүниципаль хезмэт вазыйфасын билэгэн граждан, мүниципаль хезмэттэн азат ителгэннэн соң ике ел дэвамында хезмэт килешүе шартларында оешмадагы вазыйфаларны билэп торырга hэм (яки) элеге оешмада федераль законнарда каралган очракларда, эгэр элеге оешманың муниципаль (административ) идарәсенең аерым функцияләре вазыйфаи (хезмәт) функциялэренэ керсэ, гражданлык-хокукый килешу шартларында эш башкарырга хокуклы тугел муниципаль хезмэткэр вазыйфалары, муниципаль хезмэткэрлэрнен хезмэт тэртибенэ карата талэплэрне үтэү һәм мәнфәгатьләр конфликтын жайга салу буенча тиешле комиссия ризалыгыннан башка, ул Россия Федерациясенен норматив хокукый актларында билгелэнгэн тэртиптэ бирелэ.

17. Муниципаль хезмэттэ мэнфэгатьлэр конфликтын жайга салу

17.1. Әлеге Положение максатларында "коррупциягә каршы тору турында" Федераль законның 10 статьясының 1 өлешендә билгеләнгән "мәнфәгатьләр конфликты"төшенчәсе кулланыла.

17.2. Әлеге Нигезләмәнең максатлары өчен "коррупциягә каршы тору турында" Федераль законның 10 статьясының 2 өлешендә билгеләнгән "шәхси кызыксыну" төшенчәсе кулланыла.

17.3. Мэнфэгатьлэр конфликтыны булдырмау яки жайга салу мэнфэгатьлэр конфликтының ягы булган муниципаль хезмэткэрнен вазифа яки хезмэт хэлен үзгэртүдэн, аны билгелэнгэн тэртиптэ вазифа (хезмэт) бурычларын үтэүдэн читлэштерүдэн һэм (яки) мэнфэгатьлэр конфликтының барлыкка килү сәбәбе булган файдадан баш тартудан гыйбарәт булырга мөмкин.

17.4. Әгәр муниципаль хезмәт вазыйфасын биләүче затның кыйммәтле кәгазьләргә (катнашу өлешләре, оешмаларның устав (склад) капиталындагы пайлар) ия булуы мәнфәгатьләр конфликтына китерэ яки китерергэ мөмкин икэн, күрсэтелгэн зат үзенэ караган кыйммэтле кәгазьләрне (катнашу өлешләре, оешмаларның устав (склад) капиталындағы пайлар) Россия Федерациясе гражданлык законнары нигезендэ ышаныч идарэсенэ тапшырырга тиеш.

17.5. Мэнфэгатьлэр конфликтынын бер ягы булган муниципаль хезмэткэрлэрнен мэнфэгатьлэр конфликтын булдырмау яки жайга салу буенча чаралар күрмэве муниципаль хезмэткэрне муниципаль хезмэттэн азат итугэ китерэ торган хокук бозу булып тора.

17.6. Муниципаль хезмэткэрнең мәнфәгатьләр конфликтына китерә яисә китерергә мөмкин булган шэхси мэнфэгатьлэре барлыкка килүе турында белгэн эш бирүче (эш бирүче) вэкиле, элеге муниципаль хезмэткэрне, конфликтны жайга салу чорында, аның өчен акчалата тотуны саклап

калу өчен, мәнфәгатьләр конфликтын булдырмау яки жайға салу буенча чаралар күрергә тиеш.муниципаль хезмәтнең алмаштырыла торган вазифасы.

17.7. Яллаучының вәкиле булган муниципаль хезмәткәрнең үзенә буйсынган муниципаль хезмэткэрдэ мэнфэгатьлэр конфликтына китерэ яки китерергэ мөмкин булган шэхси кызыксыну барлыкка килүе турында белгэн муниципаль хезмэткэрнен мэнфэгатьлэр конфликтын булдырмау яки жайга салу буенча чаралар күрмәве муниципаль хезмәттән яллаучы вәкиле булган муниципаль хезмэткэрне эштэн азат итүгэ китерэ торган хокук бозу булып тора.

17.8. Муниципаль хезмэткэрлэрнен хезмэт тэртибенен гомуми принципларын үтэүлэрен тээмин иту һәм жирле узидарә органында, муниципаль берәмлек сайлау комиссиясе аппаратында элеге Нигезлэмэ һәм муниципаль хокукый акт белән билгеләнгән тәртиптә мәнфәгатьләр конфликтын жайга салу өчен муниципаль хезмэткэрлэрнен хезмэт тэртибенэ карата талэплэрне үтэү һәм мәнфәгатьләр конфликтын җайга салу буенча комиссияләр (алга таба - әлеге Нигезлэмэдэ-Комиссия) төзелергэ мөмкин.

17.9. Комиссия даими булмаган нигездэ жирле үзидарэ органының, муниципаль берэмлекнен сайлау комиссиясенен хокукый акты белэн формалаштырыла. Курсэтелгэн акт белэн комиссиянен Сан һәм шәхси составы, аның эш вакыты һәм тәртибе билгеләнә.

17.10. Комиссия составына яллаучы вэкиле (эш бируче) hэм (яки) ул вэкалэтле муниципаль хезмэткэрлэр, шулай ук шэхси мэгълүматларны күрсэтмичэ муниципаль хезмэт белэн бэйле мэсьэлэлэр буенча бэйсез эксперт-белгечлэр буларак чакырылган фэнни, мэгариф һэм (яки) башка оешма вэкиллэре керэ. Бэйсез экспертлар саны комиссия эгъзаларының гомуми санының дүрттэн бер өлешеннэн ким булмаска тиеш.

17.11. Комиссия составы комиссия кабул иткэн карарларга йогынты ясый алырлык мэнфэгатьлэр конфликты барлыкка килү мөмкинлеген булдырмау өчен формалаштырыла.

17.1.1. Муниципаль хезмәткәрнең хезмәт тәртибенә таләпләр

1. Муниципаль хезмэткэр:

1) вазифа бурычларын намус белэн, югары профессиональ дэрэжэдэ башкарырга;

2) Барлык физик һәм юридик затларға һәм оешмаларға тигез, гадел мөнәсәбәтне тәэмин итү, нинди дэ булса Ижтимагый яки дини берлэшмэлэргэ, һөнәри яки социаль төркемнәргә, гражданнарга haм оешмаларга өстенлек бирмәү haм мондый берләшмәләргә, төркемнәргә, оешмаларга һәм гражданнарга карата алдан ук тискәре мөнәсәбәтне булдырмау;

3) вазифа бурычларын намуслы үтәүгә комачаулаучы нинди дә булса шәхси, милек (финанс) һәм башка мәнфәгатьләр йогынтысы белән бәйле гамәлләр башкармаска;

4) сэяси партиялэр, башка ижтимагый һэм дини берлэшмэлэр һэм башка оешмаларның карарларының үз һөнәри хезмәт эшчәнлегенә йогынты ясау мөмкинлеген кире кагучы нейтралитет сакларга;

5) гражданнар белән мөгамәлә итүдә дөреслек күрсәтергә;

6) Россия Федерациясе халыкларының эхлакый гореф-гадэтлэренэ һэм традициялэренэ хөрмэт күрсэтү;

7) төрле этник hэм социаль төркемнэрнен, шулай ук конфессиялэрнен мэдэни hэм башка үзенчәлекләрен исәпкә алырга;

8) миллэтара һәм конфессияара килешүгә ярдәм итү;

9) аның абруена яки муниципаль органның абруена зыян китерергә сәләтле конфликтлы ситуациялэргэ юл куймау.

2. Житэкче булган муниципаль хезмэткэр муниципаль хезмэткэрлэрне сэяси партиялэр, башка ижтимагый һэм дини берлэшмэлэр эшчэнлегендэ катнашырга мэжбүр итү очракларына юл куймаска тиеш.

18. Керемнэр, чыгымнар, милек һэм милек характерындагы йөклэмэлэр турында мэгълүмат биру

18.1. Тиешле исемлеккә кертелгән муниципаль хезмәт вазыйфаларын биләүгә дәгъва кылучы гражданнар, күрсэтелгэн вазыйфаларны билэүче мүниципаль хезмэткэрлэр яллаучы вэкиленэ (эш биручегэ) үзлэренең керемнэре, мөлкэте һэм мөлкәти характердагы йөкләмәләре турында мэгълумат, шулай ук хатынының (иренең) һэм балигъ булмаган балаларының керемнәре, мөлкәте һәм мөлкәти характердагы йөкләмәләре турында мәгълүмат бирергә тиеш. Күрсәтелгән мәгълүматлар Татарстан Республикасы дәүләт граждан хезмәткәрләре тарафыннан керемнәр, мөлкэт һәм мөлкәти характердагы йөкләмәләр турында мәгълумат биру өчен билгеләнгән тэртиптэ, срокларда һәм формада бирелә

18.2. Тиешле исемлекко кертелгон муниципаль хезмот вазыйфасын биләуче муниципаль хезмэткэр Татарстан Республикасы дэүлэт граждан хезмэткэрлэре тарафыннан керемнэре, чыгымнары, мөлкөте һәм мөлкәти характердагы йөкләмәләре түрында белешмәләр бирү өчен билгелэнгэн тэртиптэ hэм формада үз чыгымнары, шүлай үк хатыны (ире) hэм балигь булмаган балаларының чыгымнары турында белешмәләр тапшырырга тиеш.

18.3. Муниципаль хезмэткэр, анын хатыны (хатыны) һәм балигъ булмаган балаларның чыгымнарының аларның керемнәренә түры килүен контрольдә тоту "коррупциягә каршы тору турында" Федераль закон hэм "дэүлэт Вазыйфаларын билэүче затларның hэм башка затларның чыгымнарының аларның керемнәренә туры килүен контрольдә тоту турында" 2012 елның 3 декабрендэге 230-ФЗ номерлы Федераль закон, Россия Федерациясе Президентының норматив хокукый актлары, кодекс нигезендэ гамәлгә ашырыла Татарстан Республикасы муниципаль хезмэте, Татарстан Республикасы Президентының норматив хокукый актлары, муниципаль хокукый актлар турында.

18.4. Әлеге статьяга ярашлы рэвештэ муниципаль хезмэткэрлэргэ тапшырыла торган керемнэр, чыгымнар, мөлкэт һэм мөлкэт характерындагы йөклэмэлэр турындагы мэгълүматлар, эгэр федераль законнар белэн алар дэүлэт һэм федераль законнар белэн саклана торган башка серне тәшкил итүче мәгълүматларга кертелмәсә, конфиденциаль характердагы мәгълүмат булып тора.

18.5. Муниципаль хезмэткэрнен, аның хатыны (хатыны) һәм балигь булмаган балаларының тулэу сэлэтен билгелэу яки билгелэу өчен, дини яки башка ижтимагый берлэшмэлэр, башка оешмалар, шулай ук физик затлар фондларына турыдан-туры яки турыдан-туры булмаган рэвештэ иганэлэр (взнослар) жыю өчен керемнэр, чыгымнар, мөлкэт һәм мөлкәт характерындагы йөклэмэлэр турындагы мэгълүматларны куллану рөхсэт ителми.

18.6. Муниципаль хезмэткэрлэрнен керемнэре, чыгымнары, мөлкэте һэм мөлкэти характердагы йөклэмэлэре турында мэгълуматны ачуда яки бу мэгълуматларны Россия Федерациясе законнарында каралмаган максатларда куллануда гаепле булган затлар Россия Федерациясе законнары нигезендә жаваплы.

18.7. Муниципаль хезмэткэрлэргэ үзлэренен керемнэре, чыгымнары, мөлкэтлэре һэм мөлкэти характердагы йөклэмэлэре турында, шулай ук хатынының (иренең) һэм балигъ булмаган балаларының керемнәре, чыгымнары, мөлкәтләре һәм мөлкәти характердагы йөкләмәләре турында мэгълумат бирмэу, эгэр мондый мэгълуматны мэжбури тапшыру мэжбури булса, яки белэ торып дөрес булмаган яки тулы булмаган мэгълүматлар тапшыру эштэн азат итүгэ китерэ торган хокук бозу булып тора икэн муниципаль хезмэтнен муниципаль хезмэткэре.

18.8. Тиешле исемлекко кертелгон муниципаль хезмот вазыйфаларын билоуго догъва кылучы гражданнар тарафыннан тэкъдим ителэ торган керемнэр, мөлкэт hэм мөлкэт характерындагы йөклэмэлэр турында белешмэлэрнен дөреслеген һэм тулылыгын, күрсэтелгэн вазыйфаларны билэүче мүниципаль хезмэткэрлэр тарафыннан тэкъдим ителэ торган керемнэр, мөлкэт һэм мөлкэт характерындагы йөклөмөлөр түрында белешмөлөрнен дөреслеген һэм тулылыгын тикшерү Россия Федерациясенен норматив хокукый актларына ярашлы рэвештэ муниципаль хезмэткэ кергэндэ гражданнар тарафыннан тапшырыла торган мэгълүматлар, муниципаль хезмэткэрлэрнең "коррупциягэ каршы тору турында" Федераль закон hэм Россия Федерациясенен башка норматив хокукый актлары белән билгеләнгән бурычларны үтәүләре Татарстан Республикасы Президентының норматив хокукый актлары белән билгеләнгән тәртиптә башкарыла.

18.9. Хокук саклау органнарына тиешле исемлекко кертелгэн муниципаль хезмэт

вазыйфаларын биләүгә дәгъва кылучы гражданнарга, күрсәтелгән вазыйфаларны биләүче муниципаль хезмэткэрлэргэ, шундый гражданнарның һәм муниципаль гражданнарның тормыш иптэшлэренэ (ирлэренэ) һәм балигъ булмаган балаларына карата оператив-эзләу чаралары уткәру турында гаризалар муниципаль органнар мэнфэгатьлэрендэ хезмэт итучелэрне Татарстан Республикасы Президенты Россия Федерациясенен норматив хокукый актлары белэн билгелэнгэн тэртиптэ жибэрэ.

18.10. Тиешле исемлекко кертелгон муниципаль хезмот вазыйфаларын билоүче затларның, шулай ук аларның тормыш иптәшләренең (ирләренең) һәм балигъ булмаған балаларының чыгымнарын контрольдэ тотучы Татарстан Республикасы дәулэт органы (дәулэт органы бүлекчэсе яки күрсэтелгэн органның коррупция һәм башка хокук бозуларны профилактикалау эше өчен жаваплы вазыйфаи зат) Татарстан Республикасы Президентының норматив хокукый акты белэн билгелэнэ.

18.11. Контракт буенча жирле хакимият башлыгы вазыйфасын биләүгә дәгъва кылучы гражданнар һәм күрсәтелгән вазыйфаны биләүче зат үзләренең керемнәре, чыгымнары, мөлкәте hэм мөлкэти характердагы йөклэмэлэре турында, шулай ук үз хатыннарының (ирлэренең) hэм балигъ булмаган балаларының керемнәре, чыгымнары, мөлкәте һәм мөлкәти характердагы йөклэмэлэре турында Татарстан Республикасы Президентына закон нигезендэ билгелэнгэн тэртиптэ мэгълүмат тапшыралар Татарстан Республикасы.

18.12. Контракт буенча жирле хакимият башлыгы вазыйфасын билэүче зат тэкъдим иткэн керемнэр, чыгымнар, мөлкэт һәм мөлкәти характердагы йөкләмәләр турындагы мәгълүмат "Интернет" мәгълүмат-телекоммуникация челтәрендәге жирле үзидарә органының рәсми сайтында урнаштырыла һәм (яисә) массакүләм мәгълүмат чараларына муниципаль хокукый актлар белән билгеләнгән тәртиптә бастырып чыгару өчен бирелә.

18.13. Әлеге бүлекнең 18.11 өлеше нигезендә тапшырыла торган керемнәр, чыгымнар, мөлкэт hэм мөлкэт характерындагы йөклэмэлэр турындагы мэгълүматларның дөреслеген hэм тулылыгын тикшерү Татарстан Республикасы Президенты карары нигезендә Татарстан Республикасы законы белән билгеләнгән тәртиптә башкарыла.

18.14. Әлеге бүлекнең 18.13 өлеше нигезендә гамәлгә ашырылған тикшерү нәтижәсендә "Россия Федерациясендэ муниципаль хезмэт турында" гы Федераль закон, "дэүлэт Вазыйфаларын билэүче затларның чыгымнарының туры килүен контрольдэ тоту хакында"2012 елның 3 декабрендэге 230-ФЗ номерлы Федераль закон белэн билгелэнгэн контракт, чиклэүлэр, тыюлар, бурычларны үтэмэү буенча жирле хакимият башлыгы вазыйфасын билэүче затның башка кешеләрнең керемнәренә", "Аерым категория затларга Россия Федерациясе территориясеннән читтэ урнашкан чит ил банкларында счетлар (вкладлар) ачуны һәм аларга ия булуны, акчалата средстволарны һәм кыйммәтле әйберләрне саклауны, чит ил финанс инструментларына ия булуны hәм (яки) алардан файдалануны тыю турында" 2013 елның 7 маендагы 79-ФЗ номерлы Федераль закон белән Татарстан Республикасы Президенты жирле хакимият башлыгы вазыйфасын биләүче затның вәкаләтләрен вакытыннан алда туктату турында гариза белән мөрәжәгать итә контрактка, яки аның жирле үзидарә органына башка дисциплинар жәзага тартылуына карата кулланылуга карата, тиешле карар кабул итэргэ вэкалэтле, яки судка.

18.1.1. "Интернет" мэгълүмат-телекоммуникация челтэрендэ мэгълүмат урнаштыру турында мәгълүмат бирү

1. "Интернет" мэгълүмати-телекоммуникацион челтэрендэге сайтлар һэм (яки) сайт битлэре адреслары турында мәгълумат, анда муниципаль хезмәт вазыйфасына дәгъва итүче граждан, муниципаль хезмоткор һәркемгә ачык мәгылүмат урнаштырган, шулай ук аларны идентификациялэргэ мөмкинлек бирүче мэгълүматлар, яллаучы вэкиленэ:

1) муниципаль хезмэт вазыйфасына дэгъва кылучы граждан, муниципаль хезмэткэ керү елына кадәрге өч календарь елда Хезмәткә кергәндә;

2) муниципаль хезмэткэр ел саен күрсэтелгэн мэгълүматны тапшыру елына кадэрге календарь елында, муниципаль хезмэткэр вазифаларын башкару кысаларында гомуми кулланышта булган мәгълүматны урнаштыру очракларыннан тыш.

2. Әлеге булекнен 1 өлешендә күрсәтелгән мәгълуматлар муниципаль хезмәткә кергәндә муниципаль хезмэт вазыйфасын биләүгә дәгъва кылучы гражданнар, ә муниципаль хезмәткәрләр тарафыннан хисап елыннан соң киләсе елның 1 апреленнән дә соңға калмыйча бирелә. Әлеге бүлекнең 1 өлешендә күрсәтелгән мәгълүматлар Россия Федерациясе Хөкүмәте билгеләгән форма буенча бирелэ.

3. Эш бирүче вәкиле карары буенча, ул вәкаләтле муниципаль хезмәткәрләр "Интернет" мэгълумат-телекоммуникация челтэрендэ муниципаль хезмэт вазыйфасына дэгъва итучелэр һэм муниципаль хезмэткэрлэр урнаштырган һәркемгә ачык мәгълүматны эшкәртәләр, шулай ук әлеге булекнен 1 өлешендә каралған мәгълуматларның дөреслеген һәм тулылығын тикшерәләр.

#### 4. МУНИЦИПАЛЬ ХЕЗМӘТКӘ КЕРҮ ТӘРТИБЕ, АНЫ УЗУ ҺӘМ ТУКТАТУ

19. Муниципаль хезмэткэ керү

19.1. Муниципаль хезмэткэ 18 яшькэ житкэн, Россия Федерациясенен дэүлэт телен белгэн hэм "Россия Федерациясендэ муниципаль хезмэт турында" Федераль закон hэм муниципаль хезмэт вазыйфаларын билэү өчен элеге Нигезлэмэ нигезендэ билгелэнгэн квалификация таләпләренә туры килгән гражданнар, "Россия Федерациясендә муниципаль хезмәт турында" Федераль законның 13 статьясында муниципаль хезмэт белэн бэйле чиклэулэр буларак күрсәтелгән шартлар булмаганда, керергә хокуклы.

19.2. Муниципаль хезмэткэ кергэндэ, шулай ук аны үткэндэ, муниципаль хезмэткэрнең женесенэ, расасына, миллэтенэ, чыгышына, мөлкэти һәм вазыйфа хәленә, яшәү урынына, дингә мөнәсәбәтенә, ышануларына, ижтимагый берләшмәләргә каравына, шулай ук муниципаль хезмэткэрнен һөнәри һәм эшлекле сыйфатларына бәйле булмаган башка шартларға бәйле рәвештә нинди дэ булса турыдан-туры яки косвенный чиклэүлэр яки өстенлеклэр билгелэү рөхсэт ителми.

19.3. Муниципаль хезмотко кергондо граждан:

1) муниципаль хезмэткэ керү һэм муниципаль хезмэт вазыйфасын билэү турында гариза;

2) Россия Федерациясе Хөкүмэте вэкалэтле федераль башкарма хакимият органы тарафыннан билгелэнгэн форма буенча үз куллары белэн тутырылган һэм имзаланган анкета;

3) паспорт;

4) хезмэт кенэгэсе, хезмэт килешүе (контракт) беренче тапкыр төзелгэн очраклардан тыш;

5) Мәгариф турында документ;

6) Мэжбури пенсия иминияте иминият таныклыгы, хезмэт килешуе (контракт) беренче тапкыр төзелгән очраклардан тыш;

7) Россия Федерациясе территориясендэ яшэу урыны буенча салым органында физик затны исэпкэ кую турында таныклык;

8) хэрби исэпкэ алу документлары запаста булган гражданнар һәм хәрби хезмәткә чакырылырга тиешле кешелэр өчен;

9) медицина оешмасының муниципаль хезмәткә керүгә комачаулаучы авыруның булмавы турында нэтижэсе;

10) муниципаль хезмэткэ керугэ калэрге ел өчен керемнэр, милек hэм милек характерындагы йөклэмэлэр турында мэгълүмат;

10.1) элеге Нигезлэмэнен 18.1.1 бүлегендэ каралган мэгълүматлар;

11) федераль законнарда, Россия Федерациясе Президенты указларында hэм Россия Федерациясе Хөкүмәте карарларында каралган башка документлар.

19.4. "Россия Федерациясендэ муниципаль хезмэт турында" гы Федераль закон һэм элеге Нигезлэмэ нигезендэ гражданның муниципаль хезмэткә кергәндә бирелгән мәгълүматлары федераль законнарда билгелэнгэн тэртиптэ тикшерелергэ мөмкин. Аерым муниципаль берэмлеклэрдэ федераль законнар белэн муниципаль хезмэткэ кергэндэ граждан тарафыннан тапшырыла торган мәгълуматларны тикшеругә өстәмә таләпләр билгеләнергә мөмкин.

19.5. Әлеге бүлекнең 19.4 өлешендә каралған тикшерү барышында гражданның муниципаль хезмәткә керүенә комачаулаучы шартлар билгеләнгән очракта, күрсәтелгән граждан муниципаль хезмәткә керүдән баш тарту сәбәпләре турында язма рәвештә хәбәр ителә.

19.6. Гражданның муниципаль хезмэткә керуе "Россия Федерациясендә муниципаль хезмэт турында"гы Федераль законда каралган үзенчәлекләрне исәпкә алып, хезмәт килешүе шартларында муниципаль хезмэт вазыйфасына билгелэү нэтижэсендэ хезмэт законнары нигезендэ башкарыла.

19.7. Әлеге вазыйфаны биләүгә конкурс нәтижәләре буенча жирле хакимият башлыгы вазыйфасына керүче граждан контракт төзи. Контракт буенча жирле хакимият башлыгы вазифасын биләу тәртибе һәм контракт буенча күрсәтелгән вазыйфага билгеләнгән кеше белән контрактны төзү hәм бетерү тәртибе 2003 елның 6 октябрендәге 131-ФЗ номерлы "Россия Федерациясендә жирле үзидарә оештыруның гомуми принциплары турында"ғы Федераль закон белэн билгелэнэ. Контракт буенча жирле хакимият башлыгы вазифасына билгелэнгэн кеше белэн контрактның типовой формасы әлеге Нигезләмәгә 1 нче күшымта белән билгеләнгән.

19.8. Гражданның муниципаль хезмәткә керүе муниципаль хезмәт вазыйфасына билгеләү турында яллаучы (эш бирүче) вэкиле акты белэн рэсмилэштерелэ.

19.9. Муниципаль хезмэткэ кергэндэ хезмэт килешүе яклары булып яллаучы вэкиле (эш бируче) haм муниципаль хезматкар тора.

19.10. Муниципаль хезмэт вазифасына билгелэнгэч, муниципаль хезмэткэргэ хезмэт таныклыгы бирелэ. Муниципаль хезмэткэрнен хезмэт таныклыгын бирү тэртибе һэм формасы муниципаль берэмлек башлыгы тарафыннан раслана.

20. Муниципаль хезмэт вазыйфасын билэүгэ Конкурс

20.1. Муниципаль берэмлектэ муниципаль хезмэт вазыйфасын билэгэндэ, хезмэт килешүе төзүгә кадәр конкурс булырға мөмкин, аның барышында муниципаль хезмәт вазыйфасына дәгъва итүчеләрнең һөнәри дәрәжәсен, аларның муниципаль хезмәт вазыйфасына билгеләнгән квалификация талэплэренэ туры килүен бэялэү гамэлгэ ашырыла.

20.2. Муниципаль хезмэт вазыйфасын билэүгэ конкурс үткэрү тэртибе муниципаль берэмлекнен вэкиллекле органы кабул иткэн муниципаль хокукый акт белэн билгелэнэ. Конкурсны үткэрү тэртибе аның шартларын, аны үткэрү датасы, вакыты һэм урыны турында мэгълүматны, шулай ук хезмэт килешүе проектын конкурс уздырылган көнгэ кадэр 20 көннэн дэ соңга калмыйча бастырып чыгаруны күздэ тотарга тиеш. Муниципаль берэмлектэ конкурс комиссиясе эгъзаларының гомуми саны һәм аны формалаштыру тәртибе муниципаль берәмлекнең вэкиллекле органы тарафыннан билгелэнэ. Жирлектэ, шэһэр округында урнашкан авыл жирлеклэрендэ жирле хакимиятнен вэкалэтлэренен бер өлешен гамэлгэ ашыру йөклэнгэн жирле хакимиятнен территориаль органы житэкчесе вазыйфасына конкурс уздырылган очракта, муниципаль берэмлектэ конкурс комиссиясен формалаштыру тэртибе элеге авыл жирлеклэренең hәрберсендә гражданнар жыены тарафыннан тәкъдим ителгән кандидатураларны аның әгъзалары санына кертүне күздә тотарга тиеш.

20.3. Эшкэ алучы вэкиле (эш бирүче) хезмэт килешүе төзи һэм муниципаль хезмэт вазифасына муниципаль хезмэт вазыйфасына конкурс нэтижэлэре буенча конкурс комиссиясе сайлап алган кандидатларның берсен билгели.

21. Муниципаль хезмэткэрлэрне аттестациялэү

21.1. Муниципаль хезмэткэрне аттестациялэү аның муниципаль хезмэтнең билэгэн вазыйфасына туры килүен билгеләү максатыннан үткәрелә. Муниципаль хезмәткәрне аттестацияләу өч елга бер тапкыр үткәрелә.

21.2. Түбәндәге муниципаль хезмәткәрләр аттестациягә дучар ителми:

1) бер елдан да кимрәк муниципаль хезмәт вазыйфаларын биләүче;

2) 60 яшькэ житкэннэр;

3) йөкле хатын-кызлар;

4) Өч яшькэ кадэр йөклелек һэм бала табу буенча ял итүчелэр яки бала карау буенча ялда булганнар. Күрсэтелгэн муниципаль хезмэткэрлэрне аттестациялэү ялдан чыкканнан соң бер

елдан да иртэрэк мөмкин түгел;

5) срочный хезмэт килешуе (контракты) нигезендэ муниципаль хезмэт вазыйфаларын билэүче.

21.3. Муниципаль хезмэткэрне аттестациялэү нэтижэлэре буенча аттестация комиссиясе муниципаль хезмэткэрнен муниципаль хезмэт вазыйфасына туры килуе яки туры килмэве турында карар чыгара. Аттестация комиссиясе аерым муниципаль хезмэткэрлэрне эшлэрендэ ирешкән уңышлары өчен, шул исәптән аларны вазифаларында күтәрү турында, ә кирәк булганда аттестациялэнгэн муниципаль хезмэткэрлэрнен эшчэнлеген яхшырту турында тэкъдимнэр бирэ ала. Аттестация нэтижэлэре тавыш бирү нэтижэлэрен ясаганнан соң ук муниципаль хезмәткәрләргә хәбәр ителә. Аттестация материаллары яллаучы вәкиленә (эш бирүчегә) тапшырыла.

21.4. Аттестация нэтижэлэре буенча эш бирүче вэкиле (эш бирүче) Аерым муниципаль хезмэткэрлэрне эштэ ирешкэн үңышлары өчен яки аттестация көненнэн алып бер айдан да артык булмаган вакыт эчендә муниципаль хезмәткәрне аның ризалығы белән вазифада төшерү турында булэклэу турында Карар кабул итэ. Аттестация нэтижэлэре буенча аттестация комиссиясе өстэмэ һөнәри белем алу өчен Аерым муниципаль хезмәткәрләрне жибәрү турында тәкъдимнәр бирә ала.

21.5. Муниципаль хезмэткэрнен вазифасы түбэнэйтелгэн яки аның ризалыгы белэн муниципаль хезмэтнен башка вазыйфасына күчерелү мөмкинлеге булмаган очракта, яллаучы (эш бируче) вэкиле аттестация көненнэн алып бер айдан да артык булмаган вакыт эчендэ, аттестация нәтиҗәләре белән расланган квалификация җитмәү сәбәпле, алмаштырыла торган вазыйфасына туры килмәу сәбәпле, аны муниципаль хезмәттән азат итә ала. Күрсәтелгән срок тәмамланғаннан соң муниципаль хезмәткәрне эштән азат итү яки әлеге аттестация нәтиҗәләре буенча вазифасыннан төшерү рөхсэт ителми.

21.6. Муниципаль хезмэткэр аттестация нэтижэлэрен суд тэртибендэ шикаять итэргэ хокуклы.

21.6 муниципаль хезмэткэрлэрне аттестациялэү турындагы Нигезлэмэ Аксубай муниципаль районының муниципаль хокукый акты белән раслана.

22. Муниципаль хезмәткәрнең вазыйфаи инструкциясе

22.1. Муниципаль хезмоткорнен һөнәри хезмот эшчәнлеге жирле үзидарә органы житәкчесе, муниципаль берэмлекнең сайлау комиссиясе рэисе яки муниципаль хокукый акт белэн вәкаләтләнгән башка вазифаи зат тарафыннан расланган вазифа инструкциясенә ярашлы рәвештә башкарыла.

22.2. Муниципаль хезмэткэрнен вазифа инструкциясенэ:

1) һөнәри белем дәрәжәсенә, муниципаль хезмәт стажына яки белгечлек буенча эш стажына, эзерлек юнэлешенэ, вазифа бурычларын үтэү өчен кирэкле белемнэргэ һэм күнекмэлэргэ, шулай ук белгечлеккә, әзерлек юнәлешенә квалификация таләпләре - муниципаль хезмәтнен тиешле вазыйфасын билэү өчен белгечлеккә квалификация таләпләренә, әзерлек юнәлешенә туры килу талэп ителэ дигэн яллаучы (эш бирүче) вэкиле карары булганда;

2) жирле узидарэ органы, муниципаль берэмлек сайлау комиссиясе аппараты эшчэнлеген жайга салучы акт, жирле үзидарэ органы Структура бүлекчэсе бурычлары һәм функцияләре, муниципаль берэмлек сайлау комиссиясе аппараты hэм муниципаль хезмэттэ алмаштырыла торган вазифаның функциональ үзенчәлекләре нигезендә муниципаль хезмәткәрнең вазыйфаи бурычлары, хокуклары һәм җаваплылығы;

3) муниципаль хезмэткэр идарэ итү һәм башка карарларны үзлегеннән кабул итэргэ хокуклы яки бурычлы булган мәсьәләләр исемлеге;

4) муниципаль хезмэткэр норматив хокукый актлар проектларын һәм (яки) идарә итү һәм башка карарлар проектларын эзерлэгэндэ катнашырга хокуклы яки бурычлы булган мэсьэлэлэр

#### исемлеге;

5) муниципаль хезмэтнең билэгэн вазыйфасы буенча карарлар эзерлэү, карау, килештерү һэм кабул иту сроклары haм процедуралары;

6) муниципаль хезмэткэрнен шул ук жирле үзидарэ органы, муниципаль берэмлек сайлау комиссиясе Аппараты муниципаль хезмэткэрлэре, башка жирле үзидарэ органнары муниципаль хезмәткәрләре, гражданнар һәм оешмалар белән вазыйфаи бурычларын үтәүгә бәйле рәвештә үзара хезмәттәшлек итү процедуралары.

22.3. Вазифа инструкциясе нигезлэмэлэре муниципаль хезмэтнен вакантлы вазыйфасын билэүгэ конкурс үткэргэндэ, аттестация үткэргэндэ, муниципаль хезмэткэрнен һөнэри хезмэт эшчэнлеген планлаштырганда исэпкэ алына.

22.4. Муниципаль хезмэткэрнен вазыйфаи инструкцияне үтэү нэтижэлэре муниципаль хезмэт вазыйфасын билэүгэ конкурс үткэргэндэ яки муниципаль хезмэткэрне кадрлар резервына керткәндә, аттестация үткәргәндә аның һөнәри хезмәт эшчәнлеген бәяләгәндә яки муниципаль хезмәткәрне бүләкләгәндә исәпкә алына.

23. Муниципаль хезмэткэр белэн хезмэт килешүен өзү өчен нигезлэр

23.1. Россия Федерациясе Хезмэт кодексында каралган хезмэт килешүен өзү өчен нигезлэрдэн тыш, муниципаль хезмэткэр белэн хезмэт килешүе шулай ук яллаучы (эш бирүче) вэкиле инициативасы буенча да өзелергэ мөмкин:

1) муниципаль хезмэт вазыйфасын билэү өчен билгелэнгэн чик яшькэ ирешү;

2) Россия Федерациясе гражданлыгын туктату, чит ил дәүләте гражданлыгын туктату -Россия Федерациясе халыкара килешүендэ катнашучы, аның нигезендә чит ил гражданы муниципаль хезмэттэ булырга, чит ил гражданлыгын алырга яки чит ил гражданлыгы булган Россия Федерациясе гражданы Россия Федерациясе халыкара килешүендә катнашмый торган чит ил территориясендэ Россия Федерациясе гражданының даими яшәу хокукын раслаучы яшәу рөхсэтен яисэ башка документ алырга хокуклы, аның нигезендә чит ил гражданлыгы булган Россия Федерациясе гражданы, муниципаль хезмотто булырга хокуклы;

3) "Россия Федерациясендэ муниципаль хезмэт турында"гы Федераль законның 13, 14, 14.1 hэм 15 статьяларында билгелэнгэн мүниципаль хезмэт белэн бэйле чиклэүлэрне hэм тыюларны үтэмэү;

4) дисквалификация рэвешендэ административ җэза куллану.

23.2. Муниципаль хезмэт вазыйфасын биләу өчен билгеләнгән чик яшькә житкән муниципаль хезмэткэрлэрнен муниципаль хезмэттэ булу вакытын озайту рөхсэт ителэ. Муниципаль хезмэткэрнен муниципаль хезмэттэ булу вакытын бер елдан артык озайту рөхсэт ителми.

#### 5. ЭШ (ХЕЗМӘТ) ВАКЫТЫ ҺӘМ ЯЛ ВАКЫТЫ

24. Эш (хезмэт) вакыты

Муниципаль хезмэткэрлэрнең эш (хезмэт) вакыты хезмэт законнары нигезендэ көйлэнэ.

25. Муниципаль хезмэткэрнен ялы

25.1. Муниципаль хезмэткэргэ ел саен отпуск бирелэ, аның күлэме уртача хезмэт хакын исэплэү өчен хезмэт законнары белэн билгелэнгэн тэртиптэ билгелэнэ.

25.2. Муниципаль хезмэткэрнен еллык түлэүле отпусклары төп түлэүле отпусклардан һэм өстәмә түләүле отпусклардан тора.

25.3. Ел саен төп түләүле отпуск 30 календарь көнлек муниципаль хезмәткәргә бирелә.

25.4. Ел саен өстәмә түләүле отпусклар муниципаль хезмәткәргә хезмәт стажы өчен, шулай ук федераль законнарда ham элеге положениеда каралган очракларда бирела. Муниципаль хезмэткэргэ ел саен өстэмэ түлэүле отпускның дэвамлылыгы муниципаль хезмэтнен һэр елы өчен бер календарь көн хисабына исэплэнэ. Еллык төп түлэүле отпускның һэм еллык өстэмэ түлэүле отпускның гомуми озынлыгы 40 календарь көннөн артмаска тиеш. Нормасыз хезмэт көне билгеләнгән муниципаль хезмәткәргә ел саен өч календарь көн дәвам иткән нормасыз хезмәт көне өчен өстэмэ түлэүле отпуск бирелэ. Нормалаштырылмаган хезмэт көне өчен еллык өстэмэ түлэүле отпуск, шулай ук Федераль законда каралган бүтэн очракларда ел саен бирелэ торган өстэмэ тулэуле отпуск ел саен төп түлэүле отпускның гомуми озынлыгының хэзерге өлешеннән һәм ел саен өстэмэ түлэүле отпускның гомуми озынлыгыннан артып китэ.

25.5. Муниципаль хезмэткэр гаризасы буенча еллык түлэүле отпуск өлешлэп бирелэ ала, шул ук вакытта отпускның бер өлеше 14 календарь көннөн ким булмаска тиеш. Эшкә алучы (эш бирүче) вэкиле белэн килешү буенча муниципаль хезмэткэргэ башка озынлыктагы отпускның бер өлеше бирелергэ мөмкин.

25.6. Муниципаль хезмэткэргэ анын язма гаризасы буенча яллаучы (эш бирүче) вэкиле карары белэн бер елдан да артык булмаган акчалата ярдэмне саклап калмыйча отпуск бирелергэ мөмкин.

25.7. Муниципаль хезмэткэргэ федераль законнарда каралган очракларда акчалата ярдэмне сакламыйча отпуск бирелэ.

6. МУНИЦИПАЛЬ ХЕЗМӘТКӘРНЕҢ ХЕЗМӘТ ХАКЫ, ГАРАНТИЯЛӘР,

#### МУНИЦИПАЛЬ ХЕЗМӘТКӘРГӘ БИРЕЛӘ ТОРГАН,

МУНИЦИПАЛЬ ХЕЗМӘТ СТАЖЫ

26. Муниципаль хезмэткэрнен хезмэт хакы

26.1. Муниципаль хезмэткэрнен хезмэт хакы акчалата тээмин ителеш рэвешендэ башкарыла, ул муниципаль хезмэт вазыйфасына (алга таба - вазыйфаи хезмэт хакы) ярашлы рэвештэ муниципаль хезмэткэрнен вазыйфаи хезмэт хакыннан, шулай ук элеге Нигезлэмэ белэн билгелэнэ торган айлык һәм башка өстәмә түләүләрдән (алға таба - өстәмә түләүләрдән) тора.

26.2. Өстәмә түләүләргә түбәндәгеләр керә::

1) күпьеллык хезмәт хакына айлык өстәмә;

2) муниципаль хезмэтнен аерым шартлары өчен вазифа хезмэт хакына айлык өстэмэ;

3) муниципаль органның бурычларын һәм функцияләрен тәэмин итүне, вазифа инструкциясен үтәүне исәпкә алып, түләү тәртибен яллаучы вәкиле (эш бирүче) билгели торган аеруча мөһим һәм катлаулы биремнәрне үтәгән өчен премияләр;

4) айлык акчалата бүлэклэү;

5) класс дәрәжәсе өчен айлык өстәмә;

6) еллык түләүле отпуск биргәндә бер тапкыр бирелә торган түләү;

7) матди ярдэм.

26.3. Муниципаль хокукый актлар белэн Россия Федерациясе Бюджет кодексында билгелэнгэн талэплэрне үтэп, түбэндэге өстэмэ түлэүлэр дэ каралырга мөмкин::

1) нормалаштырылмаган хезмэт көне шартларында эшлэгэн өчен муниципаль хезмәткәрләргә ай саен компенсация түләү;

2) төп хезмэт бурычларына хокукый актларга һәм хокукый актлар проектларына хокукый экспертиза үткәрү, хокукый актлар проектларын әзерләу һәм редакцияләу һәм аларны югары юридик белемле юрист яки башкаручы сыйфатында (юридик эш өчен өстэмэ)карау кергэн муниципаль хезмәткәрләргә ай саен түләү;

3) фән кандидаты профильле фәнни дәрәжәсе, фән докторы фәнни дәрәжәсе өчен муниципаль хезмэткэрлэргэ вазифа хезмэт хакына ай саен өстэмэ;

4) муниципаль хезмэткэрлэргэ Татарстан Республикасының мактаулы исеме өчен ай саен өстөмө түлөү.

26.4. Муниципаль хезмэткэргэ дэүлэт серен тэшкил итүче мэгълүматлар белэн эшлэгэн өчен, закон нигезендә, вазифа хезмәт хакына ай саен өстәмә билгеләнә.

26.5. Жирле узидарэ органнары муниципаль хезмэткэрлэрнен хезмэт хакы күлэмен һэм шартларын үзлэре билгели. Вазыйфаи хезмэт хакы күлэме, шулай ук айлык һэм башка өстэмэ түләүләр күләме һәм аларны гамәлгә ашыру тәртибе муниципаль берәмлекнең вәкиллекле органы тарафыннан Россия Федерациясе законнары hэм Татарстан Республикасы законнары нигезендэ чыгарыла торган муниципаль хокукый актлар белэн билгелэнэ.

27. Муниципаль хезмәткәргә бирелә торган гарантияләр

27.1. Муниципаль хезмәткәргә гарантия бирелә:

1) вазифа инструкциясено ярашлы ровешто вазифа бурычларын үтөүне тоэмин итүче эш шартлары;

2) акчалата эчтэлекне вакытында hэм тулы күлэмдэ алу хокукы;

3) Эш (хезмэт) вакытының нормаль дэвамлылыгын билгеләу, ял көннәре һәм эшләми торған бэйрэм көннэре, шулай ук ел саен түлэүле отпуск бирү белэн тээмин ителэ торган ял;

4) муниципаль хезмэткэр һэм аның гаилэ эгъзаларына, шул исэптэн муниципаль хезмэткэр пенсиягэ чыкканнан соң, медицина хезмэте күрсэтү;

5) купьеллык хезмэте өчен һәм инвалидлык белән бәйле пенсия тәэмин ителеше, шулай ук муниципаль хезмэткэрнең гаилэ эгъзаларын аның вазифа бурычларын үтэве белэн бэйле рэвештэ вафат булган очракта пенсия тээмин ителеше;

6) муниципаль хезмэткэрнең сэламэтлегенэ һэм мөлкәтенэ зыян китергэн очракта, аның вазифа бурычларын үтэве белэн бэйле рэвештэ мэжбүри дэүлэт иминияте;

7) муниципаль хезмэткэрнең муниципаль хезмэтне үтэве вакытында яки аны туктатканнан сон, эмма аның вазифа бурычларын үтэве белэн бәйле рәвештә, авыру яки эшкә сәләтен югалту очрагына мәжбүри дәүләт социаль иминияте;

8) муниципаль хезмэткэрне hэм аның гаилэ эгъзаларын федераль законнарда билгелэнгэн очракларда, тэртиптэ hэм шартларда вазифа бурычларын үтэүгэ бэйле рэвештэ көч кулланудан, янаулардан һәм башка законсыз гамәлләрдән яклау.

27.2. Жирле узидарэ органы, муниципаль берэмлекнең сайлау комиссиясе юкка чыгарылгач

яисэ жирле үзидарэ органы, муниципаль берэмлекнен сайлау комиссиясе хезмэткэрлэре штаты кыскартылгач, муниципаль хезмэткэргэ оешма юкка чыгарылгач яисэ оешма хезмэткэрлэре штаты кыскартылгач, хезмэткэрлэр өчен хезмэт законнары белэн билгелэнгэн гарантиялэр бирелэ.

27.3. Муниципаль берэмлек уставы белэн муниципаль хезмэткэрлэргэ өстэмэ гарантиялэр бирелергә мөмкин.

28. Муниципаль хезмэткэрне һәм аның гаилә әгъзаларын пенсия белән тәэмин итү

28.1. Жирле узидарэ органнарында, Татарстан Республикасында муниципаль органнарда (алга таба - жирле узидарэ органнары) муниципаль хезмэт вазыйфаларын билэгэн муниципаль хезмәткәрләр әлеге Нигезләмәгә (алга таба - еллар хезмәте өчен пенсия) ярашлы рәвештә, әлеге бүлекнен 28.1.1, 28.1.2, 28.2 һәм 28.2.1 өлешләрендә билгеләнгән нигезләмәләрне исәпкә алып, элеге бүлекнең:

1) муниципаль хезмэт стажы булу, аның дэвамлылыгы тиешле елда хезмэт стажы өчен пенсия билгеләу өчен әлеге Нигезләмәгә 2 нче кушымта нигезендә билгеләнә;

2) элеге Положениенен 29 нчы булегенен 29 нчы өлешендэге 1 һэм 2 нче пунктларында, 29 нчы өлешендэге 3 нче пунктының "е" пунктчасында күрсэтелгэн вазыйфаларда, шулай ук элеге булекнен 28.2.1 нче өлешенэ ярашлы рэвештэ башка вазыйфаларда 10 елдан да ким булмаган эш стажы (хезмэт) булу;

3) Татарстан Республикасында муниципаль хезмәтнен соңгы биләгән вазыйфасыннан азат ителу һәм Татарстан Республикасында муниципаль хезмәттән азат ителү:

"Россия Федерациясендэ муниципаль хезмэт турында"Федераль законның 19  $a)$ статьясындагы 1 өлешенең 1 һәм 3 пунктлары (муниципаль хезмәткәрне судның законлы көченә кергэн эшчэнлеге сэлэтсез яки чиклэнгэн эшчэнлеге сэлэтле карары дип тану очрагында);

б) Россия Федерациясе Хезмэт кодексының 1 - 3, 5 пунктларында (дәүләт хезмәтенә күчерелгэн яки сайлап куелган эшкэ (вазыйфага) күчкэн очракта), 7 - 77 статьясының беренче өлешенең 7 - 9 пунктларында, 81 статьясының беренче өлешенең 1-3 пунктларында, 83 статьясының беренче өлешенең 2, 5 haм 7 пунктларында.

28.1.1. «Российскойелкино авыл жирлеге» муниципаль берэмлегендэ муниципаль хезмэттэн азат ителгэндэ муниципаль хезмэткэрлэр "Россия Федерациясендэ муниципаль хезмэт турында" Федераль законның 19 статьясындагы 1 өлешендәге 1 пунктында каралган нигезләмәләр буенча 1, 2 пунктларда (муниципаль вазыйфаны билэгэн затның вэкалэтлэрен үтэүне турыдан-туры тээмин иту өчен билгеләнгән вәкаләтләре срогы тәмамлануға бәйле рәвештә хезмәт килешүе срогы тэмамланган очраклардан тыш) муниципаль хезмэткэрлэр урынына вазифа булдырыла), 77 статьясының беренче өлешенең 3 һәм 7 өлешләре, Россия Федерациясе Хезмәт кодексының 81 статьясындагы беренче өлешенен 3 пунктында, Әгәр Татарстан Республикасында муниципаль хезмэт вазифасыннан азат ителгэн вакытта алар "иминият пенсиялэре турында" Федераль законның 8 статьясындагы 1 өлешенә ярашлы рәвештә картлык буенча иминият пенсиясенә хокук бирэ торган яшькэ житкэн булсалар, яки аларга картлык буенча иминият пенсиясе вакытыннан алда яки инвалидлык буенча иминият пенсиясе билгелэнгэн булса, хезмэт стажы өчен пенсиягэ хокуклы Бу мәкаләнең 2 өлеше белән билгеләнгән очраклар.

28.1.2. «Российскойелкино авыл жирлеге» муниципаль берэмлегендэ муниципаль хезмэттэн азат ителгэндэ муниципаль хезмэткэрлэр "Россия Федерациясендэ муниципаль хезмэт турында" Федераль законның 19 статьясындагы 1 өлешендәге 3 пунктта (муниципаль хезмәткәр законлы көченэ кергэн суд карары белэн эшкэ сэлэтсез яки чиклэнгэн эшкэ сэлэтле дип танылган очракта) каралган нигезлэр буенча 2 пунктта (билгелэнгэн муниципаль вазыйфаны билэгэн кешенең вэкалэтлэре срогы, аның вэкалэтлэрен үтэүне турыдан-туры тээмин итү өчен муниципаль хезмэткэр тарафыннан алыштырыла торган вазыйфа булдырылган), 5 (дэулэт хезмэтенэ күчерелгән яки сайлап куелган эшкә күчкән очракта (вазыйфа), 77 статьясының беренче өлешенең 8 hoм 9 олешлоре, 81 статьясының беренче өлешенең 1 hoм 2 пунктлары, Россия Федерациясе Хезмэт кодексының 83 статьясының беренче өлешенең 2, 5 һәм 7 пунктлары, эштән азат ителгән вакытта картлык буенча иминият пенсиясе (инвалидлык).

28.2. «Российскойелкино авыл жирлеге» муниципаль берэмлегендэ муниципаль хезмэттэн азат ителгэндэ муниципаль хезмэткэрлэр "Россия Федерациясендэ муниципаль хезмэт турында" Федераль законнын 19 статьясындагы 1 өлешендэге 1 пунктында каралган нигезлэмэлэр буенча 1, 2 пунктларда (муниципаль вазыйфаны билэгэн затның вэкалэтлэрен үтэүне турыдан-туры тээмин иту өчен билгелэнгэн вэкалэтлэре срогы тэмамлануга бэйле рэвештэ хезмэт килешүе срогы тэмамланган очраклардан тыш) муниципаль хезмэткэрлэр урынына вазифа булдырыла), 77 статьясының беренче өлешенең 3 һэм 7 өлешләре, Россия Федерациясе Хезмэт кодексының 81 статьясындагы беренче өлешенен 3 пунктында, "иминият пенсиялэре турында" Федераль законның 8 статьясындагы 1 өлеше нигезендә картлык буенча иминият пенсиясенә хокук бирә торган яшькә житкәнче, яки картлык буенча вакытыннан алда иминият пенсиясе яки инвалидлык буенча иминият пенсиясе билгелэнгэнче, эш стажы (хезмэте) 15 елдан да ким булмаган очракта, хезмот стажы (хезмоте) 29.1 өлешнен 1 һәм 2 пунктларында, әлеге Нигезләмәнен 29 бүлегенен 29.2 өлешендәге 3 пунктының "е" пунктчасында күрсәтелгән вазифаларда, шулай ук әлеге статьяның 28.2.1 өлешенә ярашлы рәвештә башка вазифаларда.

28.2.1. Әлеге статьяның 28.1 өлешендәге 2 пунктында күрсәтелгән эш стажына (хезмәт стажына) шулай ук Татарстан Республикасында 29 өлешендәге 4 һәм 11 пунктларында күрсэтелгэн вазыйфаларда эшлэү (хезмэт итү) чоры да исэпкэ алына. 1, 1, 2 пунктларда, элеге Нигезлэмэнен 29 нчы бүлегенен 29 нчы өлешендэге 3 нче пунктының "а" - "д", "ж" һэм "з" пунктчаларында, эгэр бу чорлар турыдан-туры 29.1 нче өлешнең 1 нче hэм 2 нче пунктларында күрсэтелгэн вазыйфаларда, 29 нчы өлешнең 29 нчы өлешендэге 3 нче пунктының "е" пунктчасында курсэтелгэн вазыйфаларда (хезмэткэ) алдан һэм (яки) турыдан-туры ияргэн очракта, гомуми дэвамлылыгы биш елдан артмаган чын хэл. Шул ук вакытта элеге Положениенең 29.1 өлешендәге 4 һәм 11 пунктларында, 1, 2 пунктларында, "а" - "д", "ж" һәм "з" пунктчаларында курсэтелгэн вазыйфаларда (хезмэтнен) 29.1 өлешендэге 1 һэм 2 пунктларында, 29.2 өлешендэге 3 пунктындагы "е" пунктчасында күрсәтелгән вазыйфаларда (хезмәтнең) эшләгәнче яки аннан соң эзлекле рэвештэ алыштырыла торган барлык Эш (хезмэт) чоры исэпкэ алына элеге положениенең 29 нчы булеге.

28.3. Озак еллар хезмэт иткэн өчен Пенсия "иминият пенсиялэре турында" гы Федераль законның 8 статьясының 1 өлеше нигезендә картлык буенча иминият пенсиясенә хокук бирә торган яшькэ житкэч яки картлык буенча иминият пенсиясен вакытыннан алда яки инвалидлык буенча иминият пенсиясен билгелэгэндэ билгелэнэ. Еллар буе хезмэт иткэн өчен пенсия гомерлекко билгелоно hoм ай саен түлөнө

28.4. Муниципаль хезмэт стажы булганда муниципаль хезмэткэрлэргэ купьеллык хезмэт өчен пенсия билгеләу дәвамлылығы тиешле елда әлеге Нигезләмәгә 2 нче кушымта нигезендә билгелэнэ, муниципаль хезмэткэрнен айлык акчалата тотуының 20 проценты күлэмендэ билгелэнэ. Муниципаль хезмэт стажының һәр тулы елында күрсэтелгэн стаждан тыш хезмэт стажы өчен пенсия айлык акчалата тотуның 3 процентына арта. Шул ук вакытта хезмэт стажы өчен пенсия күлэме муниципаль хезмэткэрнен айлык акчалата тотышынын 50 процентыннан артмаска тиеш.

28.4.1. Эгэр элеге бүлекнең 28.4 өлеше нигезендэ билгелэнгэн хезмэт стажы өчен пенсия кулэме "иминият пенсияләре турында" Федераль законның 16 статьясындагы 1 өлеше нигезендә билгелэнгэн картлык буенча иминият пенсиясенэ билгелэнгэн фиксациялэнгэн түлэүдэн артмаса, хезмэт стажы өчен пенсия картлык буенча иминият пенсиясенэ курсэтелгэн фиксациялэнгэн түлэүгэ тиң күлэмдэ түлэнэ.

28.5. Муниципаль хезмәткәрнең күпьеллык хезмәте өчен пенсия күләмен билгеләү Татарстан Республикасы кодексында билгеләнгән муниципаль хезмәт вазыйфалары һәм Татарстан Республикасы дәуләт граждан хезмәте вазыйфалары нисбәте нигезендә гамәлгә ашырыла. Муниципаль хезмэткэрнен хезмэт стажы өчен пенсиянен максималь кулэме Татарстан Республикасы дәуләт граждан хезмәткәренең хезмәт стажы өчен Татарстан Республикасы дәуләт граждан хезмэтенең тиешле вазыйфасы буенча пенсиянең максималь күлэменнэн артмаска тиеш.

28.6. Татарстан Республикасы дәуләт граждан хезмәте вазыйфасы буенча хезмәт стажы өчен пенсиянен максималь кулэмен исэплэгэндэ Татарстан Республикасы дэүлэт граждан хезмэте вазыйфасы буенча вазыйфаи хезмэт хакының максималь кулэме кулланыла (эгэр вазыйфаи хезмэт хакы максималь hэм минималь эhэмияткэ ия булса), э стаж дэвамлылыгы hэм айлык түлэүлэр элеге Нигезлэмэгэ ярашлы рэвештэ хезмэт стажы өчен пенсия кулэмен билгелэгэндэ муниципаль хезмэткэргэ билгелэнгэн шундый ук кыйммэтлэрдэ исэпкэ алына.

28.7. Хезмэт стажы өчен пенсия күлэме муниципаль хезмэт туктатылган көнгэ яки ул картлык буенча иминият пенсиясенэ хокук бирэ торган яшькэ житкэн көнгэ алмаштырыла торган муниципаль хезмэт вазыйфасы буенча яки муниципаль хезмэтнен башка вазыйфасы буенча, элеге вазыйфада эшлэү вакыты ким дигэндэ 12 тулы ай тэшкил итсэ, айлык акчалата караудан чыгып, хезмэт стажы өчен пенсия билгелэү өчен мөрэжэгать иткэн затның сайлавы буенча исэплэнэ. Муниципаль хезмэтнен күрсэтелгэн вазифалары юкка чыгарылган очракта, хезмэт стажы өчен пенсия билгелэү өчен мөрэжэгать иткэн вакытта акчалата тоту күлэме муниципаль хезмэтнен шундый ук яки ана тиңләштерелгән вазифасы буенча билгеләнә. Муниципаль хезмәт вазыйфаларының бертөрлелеге Татарстан Республикасы дәуләт граждан хезмәте вазыйфаларының бертөрлелеген билгелэү өчен билгелэнгэн тэртиптэ билгелэнэ.

28.8. Айлык акчалата тоту составына, анын нигезендэ еллар буе хезмэт иткэн өчен пенсия исэплэнэ һәм билгеләнә, вазифа хезмәт хакы һәм сыйныф чины өчен вазифа хезмәт хакына айлык өстәмә кертелә.

28.9. Купьеллык хезмэт өчен пенсия билгеләу гражданның гаризасы буенча, шул исэптэн элеге статьяның 28.1 һәм 28.2 өлешләренә ярашлы рәвештә, күпьеллық хезмәт өчен пенсия алу хокукына ия булган электрон документ формасында бирелэ.

28.10. Озак еллар хезмэт иткэн өчен пенсия билгелэү турында гаризага:

1) паспортның яки шәхесне, яшьне, гражданлықны раслаучы башка документның күчермәсе;

2) хезмэт кенэгэсе күчермэсе, шулай ук кирэк булганда муниципаль хезмэт стажын раслаучы hэм элеге Нигезлэмэнен 30 бүлегендэ күрсэтелгэн башка документларның күчермәсе;

3) муниципаль хезмэткэрнен тиешле вазыйфасы буенча хезмэт стажы өчен пенсия билгеләүне сорап мөрәжәгать иткән затның айлык акчалата тәэмин ителеше күләме турында белешмэ, ул вазыйфаи хезмэт хакы һэм айлык түләүләр күләмен, шулай ук муниципаль хезмэтнең аерым шартлары өчен вазыйфаи хезмэт хакына айлык өстэмэ билгелэнү датасын үз эченэ алырга тиеш.

28.11. Әлеге бүлекнең 28.10 өлешендәге 1 3 пунктларында күрсәтелгән документларның күчермәләре белән бергә аларның төп нөсхәләре дә бирелә, алар документларны кабул иткәндә күчермәләр белән чагыштырыла һәм гариза бирүчегә кайтарыла.

28.12. Күпьеллык хезмэт өчен пенсия түлэү күпьеллык хезмэт өчен пенсия билгелэнгэн кешенең яшәү урыны буенча башкарыла. Пенсионер яшәү урынын үзгәрткәндә, озак еллар хезмәт иткән өчен пенсия түләү, шул исәптән аны китерүне оештыру, аның яңа яшәү урыны яки яшәү урыны буенча пенсия эше һэм теркәү органнары тарафыннан билгеләнгән тәртиптә бирелгән теркәу турында документлар нигезендә башкарыла.

28.13. Татарстан Республикасы территориясеннон читтэ даими яшэү урынына киткэн (киткэн) кешелэргэ хезмэт стажы өчен пенсиялэр түлэү Татарстан Республикасы дэүлэт граждан хезмэткэрлэренэ хезмэт стажы өчен пенсиялэр түлэү өчен билгелэнгэн тэртиптэ башкарыла.

28.14. Хезмэт стажы өчен пенсия гариза бирелгэн көннэн, шул исэптэн электрон документ рэвешендэ, эмма муниципаль хезмэт яки муниципаль вазыйфадан, Татарстан Республикасы дэүлэт вазыйфасыннан яки Татарстан Республикасы дәуләт граждан хезмәте вазыйфасыннан, яисә Россия Федерациясе субъектлары дәуләт граждан хезмәте вазыйфасыннан, яисә Россия Федерациясе дәуләт вазыйфасыннан яки федераль дәуләт хезмәте вазыйфасыннан азат ителгәннән соң һәм шартларны үтэгэн көннэн соң гына билгелэнэ һэм түлэнэ, элеге бүлекнен 28.3 өлешендэ каралган.

28.15. Хезмэт стажы өчен пенсия билгелэнгэн кеше элеге бүлекнен 28.14 өлешендэ күрсэтелгэн вазыйфаны билэгэн очракта, хезмэт стажы өчен пенсия түлэү күрсэтелгэн вазыйфаларның берсен биләгән көннән туктатыла. Әлеге затлар күрсәтелгән вазыйфаларыннан азат ителгэннэн сон, аларга еллар буе хезмэт иткэн өчен пенсия тулэу элеккеге шартларда яисэ аларның электрон документ рэвешендә бирелгән гаризасы буенча яңадан торгызыла, пенсия әлеге Нигезлэмэгэ ярашлы рэвештэ Татарстан Республикасында жирле узидарэ органнарында муниципаль хезмэтнен соңгы вазыйфасы буенча яңадан билгеләнә.

28.16. Хезмэт стажы өчен пенсияне индексациялэү (өстэмэ арттыру) элеге бүлекнен 28.4 өлеше кагыйдэлэре буенча исэплэнгэн хезмэт стажы өчен пенсия күлэмен муниципаль хезмэтнен тиешле вазыйфасы буенча хезмэт стажын арттыру индексына арттыру юлы белэн муниципаль хезмәткәрләрнең хезмәт стажы хезмәт хакын үзәкләштерелгән тәртиптә арттырганда башкарыла.

Озак еллар хезмэт иткэн өчен пенсия күлэмен янадан исэплэү (коррекциялэү) элеге бүлекнен 28.4 haм 28.7 өлешларена ярашлы равешта, пенсионерның электрон документ формасында бирелгэн гаризасы буенча муниципаль хезмэт стажының билгелэнгэн тэртиптэ дэвамлылыгы үзгэргэндэ башкарыла. Бу очракта пенсия күлэмен яңадан исэплэү пенсионерның гаризасы кабул ителгэн айдан сон айнын беренче көненнэн башкарыла. Гариза мондый янадан исэплэу өчен кирэкле барлык документларны бер үк вакытта тапшыру шарты белэн кабул ителэ.

28.17. Әгәр федераль законнарда башкасы билгеләнмәгән булса, бер үк вакытта әлеге Нигезлэмэ нигезендэ еллар буе хезмэт иткэн өчен пенсиягэ һэм дэүлэт граждан хезмэткэренең еллар буе хезмэт иткэн өчен пенсиягэ, башка нигезлэр буенча еллар буе хезмэт иткэн өчен пенсиягә, айлык гомерлек хезмәт хакына, Татарстан Республикасы дәүләт вазыйфаларын яки Татарстан Республикасында муниципаль вазыйфаларны билэгэн затларның пенсиясенэ айлык өстэмэ түлэүгэ хокукы булган муниципаль хезмэткэргэ өстэмэ (гомерлек) айлык матди тээмин иту, инвалидлык буенча пенсия (инвалидлык буенча иминият пенсиясеннон тыш), федераль законнар, Татарстан Республикасы законнары, Россия Федерациясенең башка субъектлары, жирле бюджетлар, федераль законнар, Россия Федерациясенен башка субъектлары законнары, жирле узидарэ органнары актлары нигезендэ федераль бюджет. Татарстан Республикасы бюджеты, Россия Федерациясенен башка субъектлары бюджетлары хисабына билгелэнэ һэм финанслана торган картлык (инвалидлык) буенча иминият пенсиясено башка айлык өстөмө түлөү бу нигезлэмэ яки анын сайлавы буенча башка түлэү белэн.

28.18. Купьеллык хезмэт өчен пенсиялэрне билгелэү, яңадан исэплэү һэм түлэү, шул исэптэн аларны китерүне оештыру, Татарстан Республикасы дәуләт граждан хезмәткәрләренең күпьеллык хезмэт өчен пенсиялэрен билгеләү һәм түләүне гамәлгә ашыручы орган тарафыннан башкарыла.

28.19. Озак еллар хезмэт иткэн өчен пенсия түлэү, аны китерү, пенсиядэн тоту, Әгэр Татарстан Республикасы муниципаль хезмэте турында кодекста башкасы каралмаган булса, иминият пенсиясеннэн түлэү, китерү һэм тотып калу өчен каралган тэртиптэ башкарыла.

28.20. Хезмэт стажы өчен пенсия билгеләү өчен мөрәжәгать итү, пенсия күләмен билгеләү һәм яңадан исәпләу, пенсия түләу, пенсия документларын алып бару әлеге Нигезләмәдә каралған үзенчэлеклэрне исэпкэ алып, Татарстан Республикасы дәүлэт граждан хезмэткәрләренең хезмэт стажы өчен пенсия билгеләу һәм түләү өчен билгеләнгән тәртиптә гамәлгә ашырыла.

28.21. Муниципаль хезмэткэрнен вазифа бурычларын үтэве, шул исэптэн муниципаль хезмэттэн азат ителгэннэн соң вафат булган очракта, үлгэн кешенең гаилэ эгъзалары федераль законнар белән билгеләнгән тәртиптә туендыручысын югалткан очракта пенсия алу хокукына ия.

29. Муниципаль хезмэт стажы

29.1. Муниципаль хезмэт стажына (гомуми дэвамлылыгына) хезмэт стажы өчен пенсия билгеләу өчен даими (штат) нигездә эшләу (алмаштыру) чоры кертелә.:

1) муниципаль хезмэт вазыйфаларына (муниципаль хезмэтнен муниципаль вазыйфаларына). Шул ук вакытта 2006 елның 1 гыйнварыннан муниципаль хезмәт стажына Татарстан Республикасында муниципаль хезмэт вазыйфалары реестрында каралган вазыйфаларда Татарстан Республикасында жирле үзидарә органнарында эшләү чоры кертелә, ә ул расланганчы-Татарстан Республикасында муниципаль хезмэтнен муниципаль вазыйфалары реестрында;

2) муниципаль вазифаларда;

3) Татарстан Республикасы дәүләт вазыйфаларына һәм Татарстан Республикасы дәүләт граждан хезмәте вазыйфаларына, Татарстан Республикасы (Татар АССР) дәүләт органнарындагы башка дәуләт вазыйфаларына әлеге бүлекнең 29.2 өлешенә ярашлы рәвештә;

4) Россия Федерациясенен дәуләт вазыйфаларында, федераль дәуләт граждан хезмәте вазыйфаларында, Россия Федерациясе субъектларының дәүләт граждан хезмәте вазыйфаларында hэм вазыйфаларында, СССР дәуләт органнарында, Союз hэм автономияле республикаларда, крайларда, өлкэлэрдэ, автономияле өлкэлэрдэ hэм автономияле округларда, шэhэрлэрдэ район, шэһэр, район, халык депутатларының поселок һэм авыл советларында һэм аларның башкарма комитетларында, шул исэптэн сайлап куелганнарда, даими нигездэ, бу вазифаларда эшлэү вакыты (хезмэт) федераль дәулэт гражданлык хезмәте стажын исэпләгәндә исәпкә алына, ул хезмәт стажы өчен пенсия алу хокукы бирэ. Федераль закон нигезендэ:

5) хэрби хезмэтне, эчке эшлэр органнарында, дэулэт янгынга каршы хезмэтендэ, жинаятьбашкару системасы учреждениелэрендэ һэм органнарында хезмэт иткэн затларга хезмэт өчен пенсия билгеләу өчен Россия Федерациясе законнары нигезендә хезмәтне (хәрби хезмәтне) хезмәткә алу еллар дәвамында исәпкә алына торған вазыйфаларға (хәрби вазыйфаларға);

6) Федераль Салым полициясе органнары hom наркотиклар hom психотроп матдолор эйлэнешен контрольдэ тоту органнары хезмэткэрлэре вазифаларына, алар Россия Федерациясе законнары белэн билгелэнгэн тэртиптэ расланган вазифалар исемлегенэ ярашлы билгелэнэ;

7) федераль закон нигезендә билгеләнә торган Россия Федерациясе таможня органнары хезмәткәрләре вазифаларына;

8) федераль закон нигезендэ билгелэнэ торган прокурор хезмэткэрлэре вазифаларына;

9) профсоюз органнарына сайлану (делегациялэү) нэтижэсендэ дэүлэт органнарында яки жирле узидарэ органнарында вазыйфаларыннан азат ителгэн хезмэткэрлэр билэгэн профсоюз органнарындагы вазыйфаларга, шул исэптэн федераль закон нигезендэ дэүлэт органында яки жирле узидарэ органында төзелгэн беренчел профсоюз оешмасы органына сайланган (делегациялэнгэн) азат ителгэн профсоюз хезмэткэрлэре билэгэн вазыйфаларга;

10) житэкчелэр, белгечлэр, хезмэткэрлэр, сайлап куелган вазифалар:

а) КПССның Үзәк, республика, өлкә һәм район (шәһәр) органнарында, шулай ук предприятиелэрдэге парткомнарда, район комитетлары хокуклары булган оешмаларда 1991 елның 6 ноябренэ кадэр;

б) 1990 елның 26 октябренә кадәр республика һәм жирле профсоюз органнары аппаратларында;

11) Россия Федерациясе Пенсия фондынын Татарстан Республикасы буенча булеге, Россия Федерациясе Пенсия фондының Татарстан Республикасы районнары һәм шәһәрләрендәге идарэләре житәкчеләре, белгечләре вазыйфаларына 2001 елның 1 гыйнварыннан 2013 елның 31 мартына кадэр;

12) федераль законнарга ярашлы рэвештэ башка вазифаларда.

29.2. Татарстан Республикасы дәүләт вазыйфаларын һәм Татарстан Республикасы дәүләт граждан хезмэте вазыйфаларын, Татарстан Республикасы (Татар АССР) дәуләт органнарында башка дәүләт вазыйфаларын биләү чоры муниципаль хезмәт стажына еллар буе хезмәт иткән өчен пенсия билгеләу өчен түбәндәге тәртиптә кертелә:

1) Татарстан Республикасы Дәуләт вазыйфаларында һәм Татарстан Республикасы дәуләт вазыйфалары исемлегендә һәм Татарстан Республикасы дәуләт граждан хезмәте вазыйфалары реестрында каралган дәүләт хезмәте вазыйфаларында, шулай ук күрсәтелгән реестр расланганнан соң Татарстан Республикасы дәуләт граждан хезмәте вазыйфалары реестрына кертелмәгән дәуләт органнарындагы вазыйфаларда, әлеге вазыйфалар дәүләт хезмәте вазыйфаларының тиешле исемлегенә кертелү очракларында эшләү (хезмәт итү) чоры;

2) 1995 елның 26 маеннан Татарстан Республикасы Дәүләт вазыйфаларының Жыелма исемлеге hэм Татарстан Республикасы дәуләт граждан хезмәте вазыйфалары реестрында каралған вазыйфаларда, шулай ук Татарстан Республикасы Дәүләт хезмәткәрләре дәүләт вазыйфалары реестрында каралмаган вазыйфаларда, әлеге вазыйфаларны дәүләт вазыйфалары яки дәүләт хезмэте вазыйфалары тиешле исемлегенэ керткэн очракта, расланганчы эшлэү (хезмэт итү) чоры;

3) 1995 елның 26 маена кадәр житәкчеләр, белгечләр, хезмәткәрләр, сайлап куелган

вазифаларны алмаштыру чоры:

а) Татарстан Республикасы Президенты Аппаратында;

б) Татарстан Республикасы Дәуләт Советына һәм аның аппаратына, Татарстан Республикасы дәүләт (Парламент) контроль комитетына һәм аның аппаратына;

в) Татарстан Республикасы Министрлар Кабинетында һәм аның Аппаратында;

г) Татарстан Республикасы министрлыкларында, дәүләт комитетларында, Татарстан Республикасы дәүләт идарәсе башка органнарында, Татарстан Республикасы Министрлар Кабинеты каршындагы Дәулэт идарәсе органнарында (идарә органнарында);

д) Татарстан Республикасы вэкиллеклэрендэ;

е) жирле дәуләт хакимияте һәм идарә органнарында (шәһәрләрдә район, шәһәр, район халық депутатлары Советларында, районнар, республика эһәмиятендәге шәһәрләр, шәһәрләрдәге районнар хакимиятлэрендэ) һәм аларның аппаратларында;

ж) Татарстан Республикасы Конституция күзэтчелеге Комитеты;

з) Татарстан Республикасы халык депутатларын сайлау буенча Үзэк сайлау комиссиясе:

4) житэкчелэр, белгечлэр, хезмэткэрлэр, сайлап куелган вазифаларны алмаштыру чоры:

а) Татарстан Республикасы Югары Советы (Татар АССР Югары Советы) һәм Татар АССР Югары Советы Президиумы, район, шэһэр, район шэһэрлэрендэ, Поселок, авыл халык депутатлары советларында һәм аларның аппаратларында;

б) Татар АССР Министрлар Советына (Татар АССР Министрлар Кабинетына) һәм аның аппаратына, район, шэһэр, район башкарма комитетларына, халык депутатларының поселок һэм авыл Советларына:

в) Татар АССР Министрлар Советының Дәуләт идарәсе органнарында, Татар АССР Министрлар Советы каршындагы Дәүләт идарәсе органнарында, Татар АССР министрлыкларында **h**эм ведомстволарында.

28.3. Муниципаль хезмэт стажына муниципаль хезмэткэрлэрнен элеге Нигезлэмэгэ ярашлы рэвештэ өстэмэ һөнэри белем алу вакыты, шулай ук муниципаль хезмэткэрлэрнен федераль законнарга ярашлы рэвештэ муниципаль хезмэт вазыйфасы сакланып калган башка чорлар кертелэ.

28.4. Муниципаль хезмот стажына муниципаль хезмоткорлорго бирело торган еллык өстөмө түләүле отпускның дәвамлылығын билгеләү һәм аларға федераль законнарда, әлеге Нигезләмәдә hэм Аксубай муниципаль районы уставларында каралган башка гарантиялэрне билгелэу өчен "Россия Федерациясендә муниципаль хезмәт турында" Федераль законның 25 статьясындагы 1 өлешендә күрсәтелгән вазыйфаларны биләу чоры, шулай ук вазыйфаларны алмаштыру, "Россия Федерациясе дәуләт граждан хезмәте турында"2004 елның 27 июлендәге 79-ФЗ номерлы Федераль законның 54 статьясындагы 2 өлешенә ярашлы рәвештә дәуләт граждан хезмәте стажына кертелә торган (исэпкэ алына торган).

30. Муниципаль хезмот стажын исэплэү һәм билгеләу тәртибе

30.1. Муниципаль хезмэт стажын исэплэү календарь тэртибендэ башкарыла, гражданнарның хэрби хезмэткэ чакыру буенча булган вакытын исэпкэ алмаганда, ул ике көн эчендэ бер хэрби хезмэт көне хисабына исэплэнэ. Муниципаль хезмэт стажын исэплэгэндэ хезмэт (эш) чоры суммалана.

30.2. Муниципаль хезмэт стажын раслаучы төп документ-билгелэнгэн үрнэктэге хезмэт кенэгэсе.

30.3. Муниципаль хезмэт стажын исэплэгэндэ исэпкэ алынган хезмэт кенэгэсендэге язмалар кенэгэсенэ кертелгэн көнгэ гамэлдэ булган хезмэт законнары хезмэт нигезендә рэсмилэштерелергэ тиеш. Хезмэт кенэгэсендэ дөрес булмаган яки төгэл булмаган мэгълүматлар булган очракта, алар муниципаль хезмэт стажына кертелэ торган хезмэт (эш) чорларын раслау өчен нигез булып тора, хезмэт кенэгэсенэ федераль законнарда каралган тэртиптэ үзгэрешлэр кертелэ.

Хезмэт кенэгэсендэ муниципаль хезмэт стажын раслаучы язмалар булмаган очракта, элеге стаж билгелэнү һэм вазифадан азат итү турындагы документлар күчермэлэре кушымтасы белэн бирелгэн белешмэлэр нигезендэ раслана.

30.4. Хэрби хезмэтне, ана тиңлэштерелгэн башка хезмэтне, шулай ук Федераль Салым полициясе органнары, таможня органнары хезмэткэрлэренен хезмэтне үтү чоры хэрби билетлар, хэрби комиссариатлар, хэрби бүлекчэлэр, архив учреждениелэре белешмэлэре, хезмэт кенэгэсендэге язмалар, хезмэт исемлеклэре белэн расланырга мөмкин.

30.5. Әлеге Положениенең 29 бүлегендә каралған вазифаларда хезмәт итү (эшләү) чорын раслау өчен кирэкле очракларда хокукый актларның күчермәләре яки алардан вазифага билгеләү яки вазифадан азат итү турында күчермәләр тәкъдим ителергә мөмкин.

30.6. Муниципаль хезмэт стажы хезмэт стажын билгелэү буенча комиссия карары нигезендэ муниципаль хезмэт вазыйфасын билэгэн жирле үзидарэ органы акты белэн билгелэнэ. Элеге комиссия жирле үзидарә органының хокукый акты белән төзелә.

Муниципаль хезмэт стажын билгелэү буенча комиссия турында нигезлэмэне жирле үзидарэ органы раслый.

30.7. Озак еллар хезмэт иткэн өчен пенсия билгелэү өчен муниципаль хезмэт стажы муниципаль хезмот стажын раслаучы документлар нигезендо, элеге Нигезлэмэгэ ярашлы рэвештэ, билгелэнгэн тэртиптэ тапшырылган документлар нигезендэ, озак еллар хезмэт иткэн өчен пенсия билгелэү өчен вэкалэтле орган тарафыннан мөрэжэгать иткэндэ муниципаль хезмэткэр гаризасы буенча билгелэнэ.

# 7. МУНИЦИПАЛЬ ХЕЗМӘТКӘРНЕ БҮЛӘКЛӘҮ, ДИСЦИПЛИНАР

# МУНИЦИПАЛЬ ХЕЗМӘТКӘРНЕН ЖАВАПЛЫЛЫГЫ

31. Муниципаль хезмэткэрне бүлэклэү

31.1. Муниципаль хезмэткэрлэрнен үз вазифаларын намуслы һәм нәтижәле башкарганнары, кимчелексез хезмэтлэре, аеруча мөһим һәм катлаулы биремнәрне үтәгәннәре өчен аңа түбәндәге төр бүлэклэүлэр кулланылырга мөмкин:

1) рэхмэт белдерү;

2) бер тапкыр бирелә торган акчалата бүләкләү түләү;

3) кыйммәтле бүләк белән бүләкләү;

4) жирле үзидарә органнары тарафыннан билгеләнгән Мактау грамотасы яки башка төр бүлэклэр белэн бүлэклэү;

5) закон нигезендә дәүләт бүләкләре белән бүләкләү;

6) федераль законнар hэм Татарстан Республикасы законнары нигезендэ муниципаль берэмлек уставы һэм башка муниципаль хокукый актлар белэн билгелэнгэн булэклэунен башка төрләре.

31.2. Әлеге булекнен 1 өлешендә қаралған буләкләуләрне куллану тәртибе һәм шартлары муниципаль хокукый актлар белэн билгелэнэ.

32. Муниципаль хезмэткэрнен дисциплинар жаваплылыгы

32.1. Дисциплинар жинаять кылган өчен муниципаль хезмэткэрнен үзенэ йөклэнгэн хезмэт бурычларын үтэмэве яки тиешенчэ үтэмэве өчен яллаучы (эш бирүче) вэкиле түбэндэге дисциплинар Жәзаларны кулланырга хокуклы:

1) искэрмэ;

 $2)$  шелтэ;

3) тиешле нигезлэр буенча муниципаль хезмэттэн азат итү.

32.2. Дисциплинар хата жибэргэн муниципаль хезмэткэр вакытлыча (э бер айдан артык түгел), аның дисциплинар жаваплылыгы турындагы мәсьәлә хәл ителгәнче, акчалата тотуны саклап, вазифа бурычларын үтэүдэн читлэштерелергэ мөмкин. Муниципаль хезмэткэрне бу очракта вазифа бурычларын үтэүдэн читлэштерү мүниципаль хокукый акт белэн башкарыла.

32.3. Дисциплинар Жэзаларны куллану һәм алу тәртибе хезмәт законнары белән билгеләнә.

33. Чиклэүлэрне һэм тыюларны үтэмэгэн өчен, мэнфэгатьлэр конфликтыны кисэтү яки жайга салу турында таләпләрне һәм коррупциягә каршы тору максатларында билгеләнгән бурычларны үтэмэгэн өчен жэзалар

33.1. Муниципаль хезмоткорлорго "Россия Федерациясендо муниципаль хезмот турында" гы Федераль закон, "Коррупциягә каршы тору турында" гы Федераль закон һәм башка федераль законнар белән коррупциягә каршы тору максатларында билгеләнгән мәнфәгатьләр конфликтын булдырмау яки жайга салу турындагы талэплэрне, чиклэүлэрне һэм тыюларны үтэмэгэн өчен элеге Нигезлэмэнең 32 бүлегендә каралған жәзалар карала.

33.2. Муниципаль хезмэткэр элеге Нигезлэмэнен 17 һэм 18 статьяларында каралган хокук бозулар кылынган очракта ышанычын югалту сәбәпле муниципаль хезмәттән азат ителергә тиеш.

33.3. Әлеге Положениенең 17, 18 һәм 32 бүлекләрендә каралған жәзалар яллаучы вәкиле (эш бирүче) тарафыннан:

тиешле муниципаль органның коррупциячел һәм башка хокук бозуларны  $1)$ профилактикалау буенча кадрлар хезмэте бүлекчэсенен коррупциячел хокук бозулар кылу турында доклады, анда аны башкаруның фактик шартлары бәян ителә, һәм муниципаль хезмэткэрнен аның ризалыгы белэн һәм коррупциячел хокук бозулар кылу фактын тану шарты белэн генэ язмача аңлату (югалту сэбэпле эштэн азат итү рэвешендэ жэза куллануны исэпкэ алмаганда)ышаныч);

2) тикшерү нэтижэлэре турындагы доклад комиссиягэ жибэрелгэн очракта муниципаль хезмәткәрләрнең хезмәт тәртибенә таләпләрне үтәү һәм мәнфәгатьләр конфликтын җайга салу

буенча комиссия тэкъдимнэре;

3) муниципаль хезмэткэрнен анлатмалары;

4) башка материаллар.

33.4. Хокук бозуларны профилактикалау буенча кадрлар хезмэте булеге тарафыннан тикшерү үткэрү өчен нигез булып язма рэвештэ бирелгэн житэрлек мэгълүмат тора:

1) хокук саклау органнары, башка дәүләт органнары, жирле үзидарә органнары һәм аларның вазифаи затлары;

2) сэяси партиялэрнен төбэк яки жирле бүлекчэлэре, шүлай ук закон нигезендэ теркэлгэн, сэяси партиялэр булмаган төбэк ижтимагый берлэшмэлэре;

3) тиешле муниципаль берэмлектэ төзелгэн Ижтимагый совет;

4) массакүлэм мэгълүмат чаралары.

33.5. Аноним хэбэрлэр хокук бозуларны профилактикалау буенча кадрлар хезмэте бүлеге тарафыннан тикшерү үткэрү өчен нигез булып хезмэт итэ алмый.

33.6. Тикшеру узганчы, хокук бозуларны профилактикалау буенча кадрлар хезмэте бүлеге муниципаль хезмэткэрдэн аңлатманы язма рэвештэ талэп итэргэ тиеш. Эгэр ике эш көне тэмамлангач, муниципаль хезмэткэрлэргэ анлатма бирелмэсэ, тиешле акт төзелэ. Муниципаль хезмәткәрләргә аңлатма бирмәү тикшерү үткәрү өчен киртә түгел.

33.7. Әлеге Нигезләмәнең 17 бүлегенең 17.5 яки 17.7 өлешләрендә каралған хокук бозулар булган очракта, тикшерү нэтижэлэре турында доклад, муниципаль хезмэткэрнең язма аңлатмасы hэм башка материаллар хокук бозуларны профилактикалау буенча кадрлар хезмэте булеге тарафыннан муниципаль хезмэткэрлэрнен хезмэт тэртибенэ талэплэрне үтэү һэм мэнфэгатьлэр конфликтын жайга салу буенча комиссиягэ тапшырыла, ул тэкъдимнэр эзерли муниципаль хезмэткэргэ карата дисциплинар жэзаны куллану буенча яллаучының (эш бирүченең) вәкиленә.

Муниципаль хезмэткэрлэр башка хокук бозулар кылган очракта тикшерү нэтижэлэре турында доклад, муниципаль хезмэткэрнен язмача аңлатмасы һэм башка материаллар хокук бозуларны профилактикалау буенча кадрлар хезмэте бүлеге тарафыннан яллаучы вэкиленэ (эш биручегэ) тапшырыла.

33.8. Әлеге Нигезлэмәнен 17, 18 һәм 32 бүлекләрендә каралған жәзаларны кулланғанда муниципаль хезмэткэрлэрнен коррупциячел хокук бозу характеры, аның авырлыгы, аның шартлары, муниципаль хезмәткәрләргә башка чикләүләрне һәм тыюларны, мәнфәгатьләр конфликтын булдырмау яки жайга салу турындагы талэплэрне үтэү һэм аларга коррупциягэ каршы тору максатларында билгелэнгэн бурычларны үтэү исэпкэ алына, шулай ук муниципаль хезмәткәрләрнең үз вазыйфаи бурычларын үтәү нәтиҗәләре.

33.9. Әлеге Положениенен 17, 18 һәм 32 бүлекләрендә каралған жәзалар муниципаль хезмэткэрлэрнең коррупциячел хокук бозулар кылганнары ачыкланганнан соң бер айдан да соңга калмыйча, муниципаль хезмэткэрнең вакытлыча эшкэ яраксызлык чорын, ялда булу вакытын, аның житди сәбәпләр аркасында хезмәттә булмавының башка очракларын исәпкә алмаганда кулланыла, шулай ук хокук бозуларны профилактикалау буенча кадрлар хезмәте бүлекчәсе тарафыннан тикшерү үткәрү вакыты һәм күрсәтелгән Тикшерү материалларын муниципаль хезмэткэрлэрнен хезмэт тэртибенэ талэплэрне үтэү һэм мэнфэгатьлэр конфликтын жайга салу буенча комиссия тарафыннан карау вакыты. Шул ук вакытта жэза коррупцион хокук бозу кылынганнан соң алты айдан да соңга калмыйча кулланылырга тиеш.

33.10. Коррупциячел хокук бозулар кылган очракта муниципаль хезмэткэргэ карата жэзаны куллану турында актта җэзаны куллану нигезе буларак "Россия Федерациясендэ муниципаль хезмэт турында"Федераль законның 27.1 статьясының 1 яки 2 өлеше күрсэтелэ.

33.11. Муниципаль хезмэткэргэ карата хокук бозу һәм аларның нигезләмәләре бозылган норматив хокукый актлар күрсэтелгэн жэзаны куллану турында яки муниципаль хезмэткэргэ карата мондый җэзаны кулланудан баш тарту турында актның күчермәсе, мотивлар күрсәтелеп, тиешле акт чыккан көннөн алып өч эш көне дэвамында расписка астында муниципаль хезмэткэргэ

тапшырыла. Әгәр муниципаль хезмәткәр әлеге расписканы бирудән баш тартса, тиешле акт төзелә.

33.12. Жэза федераль закон нигезендэ муниципаль хезмэткэрлэргэ шикаять ителергэ мөмкин.

33.13. Эгэр дэ бер ел эчендэ муниципаль хезмэткэр элеге Положениенен 32 бүлегенен 32.1 өлешендәге 1 яки 2 пунктында каралған дисциплинар жәзаға тартылмаса, ул жәзаға тартылмый дип санала.

33.14. Эшкә алучының вәкиле (эш бирүче) әлеге Нигезләмәнең 32 бүлегенең 32.1 өлешендәге 1 яки 2 пунктында каралган дисциплинар жэзаны үз инициативасы буенча, муниципаль хезмэткэрнен язма гаризасы буенча яки аның турыдан-туры житэкчесе үтенече буенча дисциплинар жэзаны кулланганнан соң бер ел узганчы муниципаль хезмэткэрдэн алырга хокуклы.

15. Муниципаль хезмэткэргэ карата ышанычны югалтуга бэйле рэвештэ эштэн азат итү рэвешендэ жэза куллану турындагы мэгълүматлар муниципаль хезмэт үткэн Жирле үзидарэ органы тарафыннан "коррупциягә каршы тору турында"Федераль законның 15 статьясында каралган ышанычны югалтуга бэйле рэвештэ эштэн азат ителгэн затлар реестрына кертелэ.

# 8. МУНИЦИПАЛЬ БЕРӘМЛЕКТӘ КАДРЛАР ЭШЕ

34. Муниципаль берэмлектэ кадрлар эше

Муниципаль берэмлектэ кадрлар эше уз эченэ ала:

1) муниципаль хезмэт вазыйфаларын билэү өчен кадрлар составын формалаштыру;

2) муниципаль хезмэт турындагы закон нигезлэмэлэрен гамэлгэ ашыру турында тэкъдимнэр эзерлэү һэм күрсэтелгэн тэкъдимнэрне яллаучы вэкиленэ (эш бирүчегэ)кертү;

3) муниципаль хезматка керү, аны узу, хезмат килешүе (контракты) төзү, муниципаль хезмат вазыйфасына билгеләу, муниципаль хезмәт урыныннан азат иту, муниципаль хезмәткәрне муниципаль хезмэттэн азат итү һәм пенсиягә чыгу белән бәйле Муниципаль хокукый актлар проектларын эзерлэүне оештыру һәм тиешле документларны рәсмиләштерү;

4) муниципаль хезмәткәрләрнең хезмәт кенәгәләрен алып бару;

5) "Россия Федерациясендэ муниципаль хезмэт турында"Федераль законның 30 статьясында билгеләнгән тәртиптә мүниципаль хезмәткәрләрнең шәхси эшләрен алып бару;

6) муниципаль берэмлектэ муниципаль хезмэткэрлэр реестрын алып бару;

7) муниципаль хезмэткэрлэрнен хезмэт таныклыкларын рэсмилэштерү һәм бирү;

8) муниципаль хезмэтнен вакантлы вазыйфаларын билэүгэ hэм муниципаль хезмэткэрлэрне кадрлар резервына кертүгэ конкурс үткэрү;

9) муниципаль хезмәткәрләрне аттестацияләу;

10) Кадрлар резервы белән эшне оештыру һәм аны нәтиҗәле куллану;

11) муниципаль хезмэткэ кергэндэ гражданның шэхси мэгълуматларының һэм башка мэгълүматларының дөреслеген тикшерүне оештыру, шулай ук дәүләт серен тәшкил итүче мәгълуматларға билгеләнгән форманы кертүне рәсмиләштерү;

12) муниципаль хезмэткэрлэрнен керемнэре, мөлкэте haм мөлкэти характердагы йөклэмэлэре турында белешмэлэрне тикшерүне оештыру, шулай ук "Россия Федерациясендэ муниципаль хезмот турында" Федераль законның 13 статьясында һәм башка федераль законнарда билгелэнгэн муниципаль хезмэт белэн бэйле чиклэүлэрне үтэүне оештыру;

13) муниципаль хезмэткэрлэргэ муниципаль хезмэтнен хокукый һэм башка мэсьэлэлэре буенча консультация биру;

14) хезмэт законнары һәм әлеге Нигезләмә белән билгеләнгән кадрлар эшенен башка мәсьәләләрен хәл иту.

34.1. Килешү нигезендә муниципаль хезмәт өчен кадрлар әзерләү

1. Муниципаль хезмэтнен югары квалификацияле кадрлар составын формалаштыру максатларында жирле үзидарэ органнары муниципаль хезмэт өчен гражданнарны килешү нигезендә Россия Федерациясенең Мәгариф турындагы законнары нигезендә һәм "Россия Федерациясендә муниципаль хезмәт турында"Федераль закон нигезләмәләрен исәпкә алып эзерлэүне оештыра ала.

2. Муниципаль хезмәтне үтү бурычы белән максатчан укыту турында Килешү (алга таба максатчан укыту турында килешү) жирле узидарэ органы һәм граждан арасында төзелә һәм укуны тәмамлаганнан соң билгеләнгән вакыт эчендә күрсәтелгән жирле үзидарә органында муниципаль хезмэт үтү буенча гражданның йөкләмәсен күздә тота.

3. Максатлы укыту турында килешү конкурс нигезендә төзелә.

4. Конкурс жирле узидарэ органы тарафыннан игълан ителэ hэм жирле узидарэ органында оештырылган конкурс комиссиясе тарафыннан үткәрелә.

5. Конкурс комиссиясе составына яллаучы вэкиле (эш бируче) hэм (яки) анын вэкалэтле муниципаль хезмәткәрләр (шул исәптән муниципаль хезмәт һәм кадрлар мәсьәләләре буенча булекчэдэн. Юридик (хокукый) булекчэдэн, э мондый булекчэлэр булмаган очракта - жирле үзидарә органы эшчәнлегенә кадрлар һәм юридик (хокукый) ярдәм күрсәтү өчен җаваплы муниципаль хезмэткэрлэр, анда максатчан укыту турында шартнамэ нигезендэ граждан муниципаль хезмэт үтэргэ бурычлы), шулай ук муниципаль хезмэт белэн бэйле мэсьэлэлэр буенча бәйсез эксперт-белгечләр сыйфатында персональ мәгълүмат күрсәтмичә чакырылган фәнни, мэгариф һәм (яисэ) башка оешма вәкилләре. Бәйсез экспертлар саны Конкурс комиссиясе эгъзаларының гомуми санының дүрттән бер өлешеннән ким булмаска тиеш.

6. Конкурс комиссиясе составы конкурс комиссиясе кабул иткэн карарларга йогынты ясый алырлык мәнфәгатьләр конфликты барлыкка килү мөмкинлеген булдырмау өчен формалаштырыла.

7. Конкурс комиссиясе рэис, рэис урынбасары, секретарь hэм комиссия эгъзаларыннан тора.

8. Максатлы укыту турында килешү төзү өчен конкурс үткәрү турындагы мәгълүмат муниципаль хокукый актларны рэсми бастырып чыгаручы басма МАССАКҮЛӘМ мәгълүмат чарасында бастырып чыгарылырга һәм "Интернет" мәгълүмати-телекоммуникацион челтәрендә жирле үзидарэ органының рэсми сайтында элеге конкурс уздырылганчы бер айдан да соңга калмыйча урнаштырылырга тиеш.

9. Әлеге бүлекнең 8 өлешендә каралған конкурсны уздыру турында мәгылүматта укуны тәмамлаганнан соң гражданнар тарафыннан алыштырылырга тиешле муниципаль хезмәт вазыйфалары төркемнәре; әлеге вазыйфаларға квалификация таләпләре; әлеге бүлекнең 11 өлеше нигезендэ конкурска тэкъдим ителэ торган документлар исемлеге, аларны кабул иту урыны hэм вакыты; әлеге документлар кабул ителгәнче кабул ителә торган вакыт; конкурсны үткәрү датасы, урыны һәм тәртибе; максатлы укыту турында килешү төзү өчен кандидатларны бәяләу һәм сайлау өчен; язулы бирем темасы (эгэр конкурс комиссиясе кулланган конкурс процедураларының берсе язма бирем булса), шулай ук башка мәгълүмати материаллар да булырга мөмкин.

10. Максатлы уку турында килешү төзү конкурсында Россия Федерациясенен дәуләт телен белгэн һәм беренче тапкыр Урта һөнәри яки югары белемне көндезге уку формасы буенча Россия Федерациясе бюджет системасы бюджетлары акчалары хисабына алган гражданнар катнаша ала. Әлеге конкурста катнашучы граждан муниципаль хезмэткә кергәндә, шулай ук әлеге бүлекнең 34 өлешендэ каралган бөтен срок дэвамында муниципаль хезмэт вазыйфаларын билэү өчен "Россия

Федерациясендә муниципаль хезмәт турында" Федераль законда билгеләнгән таләпләргә туры килергэ тиеш.

11. Конкурста катнашырга теләк белдергән граждан жирле узидарә органына тәкъдим ителә:

1) Шәхси белдерү;

2) муниципаль хезмэткэ керүче гражданның жирле үзидарэ органына тэкъдим итү өчен федераль закон нигезендэ расланган форма буенча үз куллары белэн тутырылган һэм имзаланган анкета:

3) паспорт күчермәсе (паспорт конкурска килгәч үзе күрсәтелә);

4) гражданның хезмәт (хезмәт) эшчәнлеген раслаучы хезмәт кенәгәсе күчермәсе яки башка документлар (элек хезмэт (хезмэт) эшчэнлеге гамэлгэ ашырылмаган очраклардан тыш);

5) Медицина оешмасының гражданның муниципаль хезмәткә керүенә һәм аны "Россия Федерациясендә муниципаль хезмәт турында" гы Федераль закон нигезендә үтүенә комачаулаучы авыру булмавы турында нэтижэсе;

6) Россия Федерациясе бюджет системасы бюджеты акчалары хисабына гражданның беренче тапкыр көндезге уку формасы буенча Урта һөнәри яки югары белем алуын раслаучы белем биру оешмасы белешмэсе, шулай ук ул үзлэштерэ торган белем биру программасы (һөнәр атамасын, белгечлеген яки әзерлек юнәлешен күрсәтеп), гражданның уку планы нигезендә аралык аттестациялэр үзү нэтижэлэре, аның үтэлеше түрында мэгълүмат бар мэгариф оешмасының уставында һәм эчке тәртип кагыйдәләрендә каралған бурычлар;

7) язма бирем (эгэр конкурс комиссиясе кулланган конкурс процедураларының берсе язма бирем булса).

12. Жирле узидарэ органы житэкчесе карары буенча элеге булекнен 11 өлешенэ ярашлы рэвештэ граждан тарафыннан тапшырылган документларга кертелгэн шэхси мэгълүматларның hэм башка мэгълуматларнын дөреслеген hэм тулылыгын тикшеру уткэрелэ.

13. Конкурс комиссиясе утырышы, анда дэгъвачыларны бэялэү һэм сайлап алу үткэрелэ, элеге бүлекнен 11 өлешендэ күрсэтелгэн документларны кабул иту тэмамланганнан соң 14 календарь көннэн дэ соңга калмыйча уза. Конкурс комиссиясе утырышының урыны, көне һэм вакыты турында конкурс комиссиясе эгъзаларына мондый утырыш уздырылганчы өч эш көненнэн дэ соңга калмыйча конкурс комиссиясе секретаре хэбэр итэ. Конкурс комиссиясе утырышын конкурс комиссиясе рэисе,  $\Theta$  ул булмаганда конкурс комиссиясе рэисе урынбасары уткэрэ.

14. Конкурс комиссиясе утырышы, эгэр анда аның эгъзаларының өчтэн ике өлеше булса, хокуклы дип санала.

15. Конкурс комиссиясе карарлары ачык тавыш биру юлы белән конкурс комиссиясе эгъзаларының гади күпчелек тавышлары белән кабул ителә. Тавышлар тигез булган очракта, конкурс комиссиясе утырышында рэислек итүче тавыш биргэн карар кабул ителгэн дип санала.

16. Конкурс комиссиясе дэгъвачыларны элеге бүлекнен 11 өлешендэге 1 6 пунктларында күрсэтелгэн документлар нигезендэ, шулай ук конкурс процедуралары нэтижэлэре буенча бэяли. Жирле үзидарә органы карары буенча конкурс процедуралары индивидуаль әңгәмә, тест һәм (яки) язма биремне куздэ тота.

17. Шэхси эңгэмэ өлкэгэ һэм аның килэчэк һөнэри хезмэт эшчэнлегенэ кагылышлы тема буенча дэгъвачы белэн ирекле эңгэмэ формасында үткэрелэ, аның барышында дэгъвачы дэгъвачының теоретик белемнәрен һәм шәхси сыйфатларын бәяләу максатыннан конкурс комиссиясе эгъзаларының сорауларына җавап бирә.

18. Дәгъвачының теоретик белемнәрен һәм шәхси сыйфатларын бәяләү түбәндәге критерийлар буенча башкарыла:

1) теоретик белем дәрәжәсе;

2) жавапның логик төзелеше;

3) грамоталылык һәм сөйләм культурасы;

4) мэгариф оешмасында дэгъвачының уңышлары дэрэжәсе, фэнни басмаларның булуы, фэнни конференциялэрдэ, олимпиадаларда hэм мэгариф оешмалары үткэргэн башка чараларда катнашу;

5) профессиональ мотивация булу;

6) жирле үзидарә органнарында практика узу.

19. Шэхси эңгэмэ нэтижэлэре конкурс комиссиясе эгъзалары тарафыннан бэялэнэ:

1) өч балл белэн, эгэр дэ дэгъвачы эзлекле рэвештэ, теманын эчтэлеген тулысынча ачкан булса;

2) ике балл белэн, эгэр дэ дэгъвачы эзлекле рэвештэ, теманың эчтэлеген тулы кулэмдэ ачкан, эмма төгэлсезлеклэр һәм кечкенә хаталар җибәргән;

3) бер баллга, эгэр дэ дэгъвачы эзлекле рэвештэ, эмма тулы күлэмдэ теманың эчтэлеген ачмаган булса, төгәлсезлекләр һәм хаталар җибәргән;

4) нуль балл, эгэр дэ дэгъвачы теманын эчтэлеген ачмаган булса, шактый төгэлсезлеклэр һэм хаталар жибэргэн.

20. Дэгъвачыга утырышта катнашучы барлык конкурс комиссиясе эгъзалары тарафыннан индивидуаль эңгэмэ нэтижэлэре буенча бирелгэн баллар суммалана.

21. Дэгъвачыларны тестлау Россия Федерациясе Конституциясе, Татарстан Республикасы Конституциясе, Россия Федерациясе hoм Татарстан Республикасы законнарының жирле үзидарә, муниципаль хезмэт, коррупциягэ каршы тору өлкәсендәге нигезләмәләрен белугә, шулай ук жирле үзидарэ органы эшчэнлеге өлкәсенә кагылышлы мәсьәләләрне белугә жирле үзидарә органы тарафыннан төзелэ торган теоретик мэсьэлэлэр исемлегенэ ярашлы рэвештэ үткэрелэ, анда максатчан укыту турында шартнамэ нигезендэ граждан муниципаль хезмэт үтэргэ бурычлы.

22. Тест нэтижэлэрен бэялэү конкурс комиссиясе тарафыннан тест сорауларына дэгъва итүче биргән дөрес җаваплар саныннан чыгып башкарыла.

23. Тест нэтижэлэре буенча конкурс комиссиясе эгъзалары дэгъвачыларга:

1) тест сорауларының 86 - 100 процентына дөрес жавап бирелсә, биш балл;

2) тест сорауларының 70-85 процентына дөрес җавап бирелсә, дүрт балл;

3) тест сорауларының 51 - 69 процентына дөрес жавап бирелсә, өч балл;

4) тест сорауларының 35-50 процентына дөрес жавап бирелсә, ике балл;

5) тест сорауларының 20 - 34 процентына дөрес жавап бирелсә, бер балл;

6) тест сорауларының 20 процентыннан да кимрәк дөрес жавап бирелсә, нуль балл.

24. Язулы биремне дәгъвачы конкурс комиссиясе билгеләгән һәм конкурс үткәрү турында мәгълүматта күрсәтелгән тема буенча басма рәвештә әзерли.

25. Язмача бирем темасы дәгъвачының Россия Федерациясе Конституциясе, Татарстан Республикасы Конституциясе, Россия Федерациясе һэм Татарстан Республикасы законнарының жирле үзидарэ, муниципаль хезмэт, коррупциягэ каршы тору өлкэсендэге нигезлэмэлэрен белүен, шулай ук жирле узидарэ органы эшчэнлеге өлкөсенэ кагылышлы мэсьэлэлэрне белүен ачыклау өчен сайлана.

26. Язулы биремне бэялэү критерийлары булып бирелгэн теманы тулысынча ачу, сөйлэмнен грамоталылыгы, язма сөйлөм культурасы тора.

27. Язма бирем конкурс комиссиясе эгъзалары тарафыннан бэялэнэ:

1) оч баллга, эгэр дэ дэгъвачы эзлекле рэвештэ, язма бирем темасының эчтэлеген тулы кулэмдэ ачса;

2) ике балл белэн, эгэр дэ дэгъвачы эзлекле рэвештэ, язма бирем темасынын эчтэлеген тулы күлэмдэ ачкан, эмма төгэлсезлеклэр һәм кечкенә хаталар җибәргән;

3) бер баллга, эгэр дэ дэгъвачы эзлекле рэвештэ, эмма тулы күлэмдэ язма бирем темасының эчтэлеген ачмаган булса, төгэлсезлеклэр һэм хаталар җибэргэн;

4) эгэр дэгъвачы язма бирем темасының эчтэлеген ачмаса, нуль балл.

28. Конкурс комиссиясе эгъзалары тарафыннан язма биремне бэялэү нэтижэлэре буенча дәгъвачыга бирелгән баллар суммалана.

29. Конкурста жиңүче дип конкурс кысаларында кулланыла торган конкурс процедуралары нэтижәләре буенча иң күп балл жыйган дәгъвачы санала.

30. Конкурс комиссиясе тавыш биру нэтижэлэре конкурс комиссиясе утырышында рэислек итүче һәм конкурс комиссиясе секретаре тарафыннан имзаланган протокол белән рәсмиләштерелә.

31. Конкурс комиссиясенен конкурста жиңүчене билгеләу турындагы карары жирле үзидарә органы тарафыннан конкурста жиңгэн дэгъвачы белэн максатчан укыту турында килешу төзү өчен нигез булып тора.

32. Конкурста катнашкан гражданнарга аның нәтижәләре турында язма рәвештә конкурс тэмамланганнан соң бер ай эчендә хәбәр ителә.

33. Конкурста катнашу белэн бэйле чыгымнар (конкурс уздырыла торган урынга бару һәм кире кайту, торак бинаны арендалау, яшэу, элемтэ чаралары хезмэтлэреннэн файдалану һэм башкалар) гражданнар тарафыннан үз акчалары хисабына башкарыла.

34. Максатлы укуны тэмамлаганнан соң муниципаль хезмэтне мэжбури үтү вакыты максатчан укыту турында килешү белән билгеләнә. Күрсәтелгән срок жирле үзидарә органы максатчан укыту турында Килешүгэ ярашлы рэвештэ гражданга социаль ярдэм чаралары биргэн вакыттан да ким булмаска тиеш, эмма биш елдан артык түгел.

35. Максатлы укыту турында килешү якларының йөклөмөлөре һәм жаваплылыгы Россия Федерациясе законнарына ярашлы рэвештэ максатчан укыту турында килешу белэн билгелэнэ.

36. Максатлы үкү түрында килешү граждан белән бер тапкыр төзелергә мөмкин.

37. Максатлы укыту турында килешүдэ каралган чыгымнарны финанс белэн тээмин итү жирле бюджет акчалары хисабына башкарыла.

35. Муниципаль хезмәткәрнең шәхси мәгълүматлары

Муниципаль хезмэткэрнен шэхси мэгълүматлары муниципаль хезмэткэрнен  $35.1.$ алмаштырыла торган вазифасы буенча бурычларын үтэве белэн бэйле рэвештэ яллаучы вэкиленэ (эш бирүчегә) кирәкле һәм конкрет муниципаль хезмәткәргә кагылышлы мәгълүмат.

35.2. Муниципаль хезмэткэрнен шэхси мэгълүматлары Россия Федерациясе Хезмэт Кодексының 14 бүлегендә каралган үзенчәлекләр белән шәхси мәгълүматлар өлкәсендә Россия Федерациясе законнары нигезендә эшкәртелергә тиеш.

36. Муниципаль хезмоткорнен шохси эшен алып бару тэртибе

36.1. Муниципаль хезмэткэрнен шэхси эше кузгатыла, ана муниципаль хезмэткэ керү, аны

узу һәм муниципаль хезмәттән азат итү белән бәйле документлар кушыла.

36.2. Муниципаль хезмоткорнен шәхси эше 10 ел дәвамында саклана. Муниципаль хезмэткэрне муниципаль хезмэттэн азат иткэндэ анын шэхси эше жирле узидарэ органы, муниципаль хезмэтнен соңгы урыны буенча муниципаль берэмлекнен сайлау комиссиясе архивында саклана.

36.3. Жирле үзидарэ органы, муниципаль хезмэткэр Муниципаль хезмэт вазыйфасын билэгэн муниципаль берэмлекнең сайлау комиссиясе юкка чыгарылганда, аның шәхси эше жирле узидарэ органына, муниципаль берэмлекнен сайлау комиссиясенэ саклауга тапшырыла.

36.4. Муниципаль хезмэткэрнен шэхси эшен алып бару дэүлэт граждан хезмэткэренен шэхси эшен алып бару өчен билгеләнгән тәртиптә башкарыла.

37. Муниципаль хезмоткорлор реестры

37.1. Муниципаль берэмлектэ муниципаль хезмэткэрлэр реестры алып барыла.

37.2. Муниципаль хезмэттэн азат ителгэн муниципаль хезмэткэр эштэн азат ителгэн көнне муниципаль хезматкарлар реестрыннан чыгарыла.

37.3. Муниципаль хезмэткэр үлгэн (үлгэн) яки муниципаль хезмэткэр билгесез рэвештэ юк дип танылган яки аны үлгэн дип игълан ителгэн очракта, муниципаль хезмэткэр Муниципаль хезмэткэрлэр реестрыннан үлем (үлгэн) көненнэн соң яки суд карары законлы көченэ кергэн көнне чыгарыла.

37.4. Муниципаль хезмэткэрлэр реестрын алып бару тэртибе муниципаль хокукый акт белэн раслана.

38. Муниципаль хезмэтнен кадрлар составын формалаштыруның өстенлекле юнэлешләре

Муниципаль хезмэтнен кадрлар составын формалаштырунын өстенлекле юнэлешлэре булып:

1) югары квалификацияле белгечлэрне һөнэри сыйфатларын һәм компетентлыгын исэпкә алып муниципаль хезмот вазифаларына билгеләү;

2) муниципаль хезмэткэрлэрне хезмэттэ алга этэрүгэ ярдэм итү;

3) муниципаль хезмэт өчен кадрлар эзерлэү һэм муниципаль хезмэткэрлэрнен өстэмэ һөнэри белеме:

4) кадрлар резервын булдыру һәм аны нәтиҗәле куллану;

5) аттестация үткэрү юлы белэн муниципаль хезмэткэрлэрнен эш нэтижэлэрен бэялэү;

6) гражданнар муниципаль хезмэткэ кергэндэ hэм кадрлар белэн эшлэгэндэ кадрлар сайлап алуның заманча технологияләрен куллану.

39. Муниципаль хезмэттэ Кадрлар резервы

Муниципаль берэмлеклэрдэ муниципаль хокукый актларга ярашлы рэвештэ муниципаль хезмэтнен вакантлы вазыйфаларын билэү өчен Кадрлар резервы булдырылырга мөмкин.

#### 9. МУНИЦИПАЛЬ ХЕЗМӘТНЕ ФИНАНСЛАУ

# **ЬӘМ АНЫ ҮСТЕРҮ ПРОГРАММАЛАРЫ**

40. Муниципаль хезмәтне финанслау

Муниципаль хезмәтне финанслау жирле бюджетлар хисабына башкарыла, шул исәптән муниципаль хезмэткэрлэрнен хезмэт хакына чыгымнар, пенсия белэн тээмин иту, муниципаль хезмэткэрлэргэ бирелэ торган гарантиялэрне тээмин итү белэн бэйле башка чыгымнар, эгэр федераль закон яки Татарстан Республикасы муниципаль Хезмэт Кодексы башкача билгеләмәсә.

#### 41. Муниципаль хезмэтне устеру программалары

41.1. Муниципаль хезмотне үстерү муниципаль хезмотне үстерү программалары һәм Татарстан Республикасы муниципаль хезмэтен үстерү программалары белән тәэмин ителә, алар жирле бюджетлар һәм Татарстан Республикасы бюджеты акчалары хисабына финанслана.

41.2. Жирле үзидарэ органнары һәм муниципаль хезмәткәрләр эшчәнлегенең нәтиҗәлелеген арттыру максатыннан жирле үзидарәнең аерым органнарында экспериментлар үткәрелергә мөмкин. Әлеге бүлекнең 1 өлешендә күрсәтелгән муниципаль хезмәтне үстерү программаларын гамәлгә ашыру барышында экспериментлар үткәрү тәртибе, шартлары һәм сроклары Татарстан Республикасы норматив хокукый актлары һәм муниципаль хокукый актлар белән билгеләнә.

# 10. СОНГЫ ҺӘМ КҮЧЕШ ПОЛОЖЕНИЕЛӘРЕ

# 42. Күчеш позицияләре

42.1. Муниципаль хезмэткэрлэргэ бирелгэн квалификация разрядлары элеге положениедэ билгелэнгэн муниципаль хезмэткэрлэрнең сыйныф чиналарына түбэндэге тэртиптэ тиңлэштерелэ:

1, 2 яки 3 нче класслы чын муниципаль советникның квалификация разряды 1, 2 яки 3 нче класслы чын муниципаль советникның класс чинына тиңләштерелә;

1, 2 яки 3 нче класслы муниципаль советникның квалификация разряды 1, 2 яки 3 нче класслы муниципаль советникның класс чинына тиңләштерелә

1, 2 яки 3 нче класслы муниципаль хезмот Киношчесенен квалификация разряды 1, 2 яки 3 нче класслы муниципаль хезмэт Киңэшчесенең класс чинына тиңләштерелә;

1, 2 яки 3 класслы муниципаль хезмот референтының квалификация разряды 1, 2 яки 3 класслы муниципаль хезмот референтының класс чинына тиңләштерелә;

1, 2 яки 3 нче класслы муниципаль хезмэт секретаре квалификация разряды 1, 2 яки 3 нче класслы муниципаль хезмот секретаре класс чинына тиңләштерелә.

42.2. Муниципаль хезматкарнен "Россия Федерациясенда муниципаль хезмат турында" гы Федераль закон үз көченә кергәннән соң муниципаль хезмәт вазифаларында эшләү чоры билгеләнгән тәртиптә чираттагы класс чинын бирү өчен тиешле класс чинында булу вакытына

исэплэнэ.

42.3. Муниципаль хезмэткэрлэргэ социаль гарантиялэрне тээмин итү максатларында күпьеллык хезмэт өчен пенсиялэрне финанслау һәм түләү, аларны китерү чыгымнарын да кертеп, Татарстан Республикасы дәуләт граждан хезмәткәрләрен пенсия белән тәэмин итү өчен каралган тәртиптә **h**эм шартларда башкарыла.

4. 2020 елның 1 октябренә кадәр муниципаль хокукый актлар белән авыл жирлеге башкарма комитеты житэкчесе урынбасары (секретаре) вазыйфасын билэү өчен һөнәри белем дәрәжәсенә квалификация талэплэре Урта hөнэри белем булуны hэм муниципаль хезмэт стажына яки белгечлек буенча эш стажына ике елдан да ким булмаган яки өч елдан да ким булмаган кулэмдэ карарга мөмкин.

5. 2019 елның 1 гыйнварына кадэр муниципаль хокукый актларда муниципаль хезмэт вазыйфаларының өлкән һәм (яки) кече төркемнәре вазыйфаларын биләу өчен һөнәри белем дэрэжэсенэ квалификация талэплэре (урта гомуми белем булган очракта) муниципаль хезмэтнен тиешле вазыйфасы буенча вазыйфа бурычларына 2015 елның 25 апрелендәге 33 номерлы Татарстан Республикасы Законы нигезендә җәмәгать тәртибен тәэмин итүдә катнашу керә дигән шарт белән каралырга мөмкин-"Татарстан Республикасында тәртип саклау жәмәгать пунктлары турында"ТРЗ.

> Татарстан Республикаыс Аксубай муниципаль районы »Емелькино авыл жирлеге" муниципаль берэмлегенең муниципаль хезмэт турында нигезлэмэгэ 1 нче кушымта

Жирле хакимият башлыгы вазифасына билгеләнгән кеше белән тип контракты

 $" "$  20  $e^{\pi}$ 

"Россия Федерациясендә жирле үзидарә оештыруның гомуми принциплары турында" 2003 елның 6 октябрендәге 131 - ФЗ номерлы Федераль закон, "Россия Федерациясендә муниципаль хезмэт турында" 2007 елның 2 мартындагы 25-ФЗ номерлы Федераль закон, "Татарстан Республикасында жирле үзидарә турында" 2004 елның 28 июлендәге 45-ТРЗ номерлы Татарстан Республикасы Законы, Татарстан Республикасы Муниципаль хезмэт һэм муниципаль берэмлек уставы (алга таба - устав), бер яктан, һәм җирле хакимият башлыгы (алга таба Башкарма комитет житэкчесе) вазифасына билгелэнгэн кеше, икенче яктан, түбэндэгелэр турында элеге контракт төзегәннәр.

1. Гомуми нигезлэмэлэр

1.1. Әлеге контракт Башкарма комитет житэкчесе һәм жирле үзидарә органнары арасындағы хезмэт һәм башка мөнәсәбәтләрне көйли, әлеге контракт якларының хокукларын һәм бурычларын законнар һәм устав нигезендә билгели.

1.2. Башкарма комитет житэкчесе, законнар, устав hэм элеге контракт белэн билгелэнгэн шартларда, элеге контракт гамәлдә булган чорда башкарма комитет белән житәкчелек итү бурычын үз өстенә ала.

2. Контрактның төп шартлары

2.1. Башкарма комитет житэкчесе вазифасына муниципаль берэмлекнең вэкиллекле органы тарафыннан конкурс нәтиҗәләре буенча билгеләнә.

2.2. Башкарма комитет житэкчесе муниципаль хезмэткэр булып тора һэм Башкарма комитетны житэкли.

2.3. Башкарма комитет житэкчесе үз эшчэнлегендэ муниципаль берэмлекнен вэкиллекле органына һәм башлығына контрольдә тотыла һәм хисап бирә.

2.4. Әлеге контракт буенча эш Башкарма комитет җитәкчесе өчен төп эш булып тора.

2.5. Башка шартлар активистика активистика и композиция и постановка активистика и состановка активистика и со

3. Башкарма комитет житэкчесенен хокуклары һәм бурычлары

комитет мәсьәләләрне хәл итүгә кагылышлы өлешендә

жирле эһәмиятле

3.1. Башкарма комитет житэкчесенен хокуклары һәм бурычлары законнар, устав, башка муниципаль хокукый актлар haм элеге контракт белэн билгелэнэ.

3.2. Башкарма комитет житэкчесе:

3.2.1. жирле хакимият (алга таба Башкарма комитет) эшчэнлеге белэн бер башлылык принципларында житэкчелек итэ һэм Башкарма комитетның муниципаль берэмлекнең вэкиллекле органы һәм Башлыгы алдында үз компетенциясенә кергән вәкаләтләрен үтәве өчен шәхси жаваплылык тота:

3.2.2. муниципаль берэмлекнен вэкиллекле органы, башлыгы, башка жирле үзидарэ органнары, шул исэптэн башка муниципаль берэмлеклэр, дэүлэт хакимияте органнары, гражданнар һәм оешмалар белән мөнәсәбәтләрдә Башкарма комитетны тәкъдим итә;

3.2.3. муниципаль берэмлекнен вэкиллекле органы каравына муниципаль берэмлекнен комплекслы социаль-икътисади усеше планнары hэм программалары проектларын hэм аларның үтәлеше турында хисапларны тәкъдим итә;

3.2.4. муниципаль берэмлекнен вэкиллекле органына раслау өчен Башкарма комитет структурасы проектын, Башкарма комитет хезмэткэрлэренен чик санын һәм аларның хезмәтенә түләү фондын кертә, хезмәткәрләрнең чик саны һәм хезмәткә түләү фонды тарафыннан билгелэнгэн расланган структурага ярашлы рэвештэ Башкарма комитетның штат расписаниесен раслый;

3.2.5. башлык белэн килешү буенча башкарма комитет житэкчесе урынбасарларын, Башкарма комитет органнары житэкчелэрен билгели hэм вазыйфаларыннан азат итэ, үз урынбасарлары арасында вазыйфаларны бүлеп бирэ, муниципаль хезмэткэрлэрне һәм Башкарма комитетның башка хезмәткәрләрен вазыйфага билгели һәм вазыйфадан азат итә, аларның эшчэнлеген контрольдэ тота, аларга карата дэртлэндереү һәм дисциплинар жаваплылык чараларын куллана;

3.2.6. муниципаль берэмлек акчалары белэн расланган бюджет нигезендэ идарэ итэ, муниципаль берэмлекнен бюджет һәм башка счетларын законнарга ярашлы рәвештә ача һәм яба;

3.2.7. муниципаль берэмлекнен вэкиллекле органына уз эшчэнлеге һэм Башкарма комитет эшчэнлеге нэтижэлэре, шул исэптэн муниципаль берэмлекнен вэкиллекле органы куйган мәсьәләләрне хәл итү түрында еллык хисаплар тапшыра

3.2.8. халыкка Башкарма комитет эшчэнлеге турында даими рэвештэ хэбэр итэ, Башкарма комитет хезмәткәрләре тарафыннан гражданнарны кабул итүне оештыра, аена бер тапкырдан да сирәгрәк гражданнарны шэхси кабул итүне гамэлгэ ашыра, гражданнарның тэкъдимнэрен, гаризаларын һэм шикаятьлэрен карый, алар буенча карарлар кабул итэ;

3.2.9. дәуләт һәм башка органнарда муниципаль берәмлек мәнфәгатьләрен тәэмин итү һәм яклау буенча чаралар курэ. Башкарма комитет исеменнэн судка гаризалар бирэ, ышаныч кэгазьлэре бирэ;

3.2.10. законнар, устав, муниципаль берэмлекнен вэкиллекле органы карарлары hэм элеге контракт нигезендә башка вәкаләтләрне гамәлгә ашыра.

3.3. Башкарма комитет житэкчесе муниципаль берэмлек исеменнэн милек һэм башка хокукларны hәм бурычларны сатып алырга hәм гамәлгә ашырырга, судта ышаныч кәгазесез чыгыш ясарга ХОКУКЛЫ.

3.4. Башкарма комитет житэкчесе федераль законнар, Татарстан Республикасы законнары, Муниципаль берэмлек вэкиллекле органының уставы, норматив хокукый актлары белэн билгелэнгэн вэкалэтлэре чиклэрендэ жирле эһэмияттэге мэсьэлэлэр hэм жирле үзидарэ органнарына федераль законнар һәм Татарстан Республикасы законнары белән тапшырылган аерым дәүләт вәкаләтләрен гамәлгә ашыруга бәйле мәсьәләләр буенча башкарма комитет карарларын, шулай ук Башкарма комитет эшен оештыру мэсьэлэлэре буенча башкарма комитет күрсәтмәләрен чыгара.

3.5. Башка хокуклар

3.6. Башкарма комитет житэкчесе:

3.6.1. Россия Федерациясе Конституциясен, Татарстан Республикасы Конституциясен, Татарстан Республикасы Федераль законнарын һәм законнарын, Россия Федерациясенең һәм Татарстан Республикасының башка норматив хокукый актларын, Уставны һәм башка муниципаль хокукый актларны үтэргэ, муниципаль берэмлекнен вэкиллекле органы hэм Башлыгы карарларын үтэргэ һәм аларның үтәлешен тәэмин итәргә;

3.6.2. гражданнарның һәм оешмаларның хокукларын һәм законлы мәнфәгатьләрен үтәүне һәм яклауны тээмин иту;

3.6.3. законнар, устав, башка муниципаль хокукый актлар hэм элеге контракт нигезендэ билгелэнгэн тэртиптэ һәм формаларда муниципаль берәмлекнең башлыгы, вэкиллекле органы, жирле узидарэнең башка органнары белән узара хезмәттәшлекне гамәлгә ашырырга;

3.6.4. үз вазифаларыңны намус белән үтәргә;

3.6.5. хезмэт бурычларын үтэү өчен кирэкле квалификация дэрэжэсен саклау;

3.6.6. дәуләт һәм федераль законнар белән саклана торган башка серне тәшкил итүче мэгълүматларны, шулай ук үз вэкалэтлэрен үтэү белэн бэйле рэвештэ аңа билгеле булган мэгълүматларны, шул исэптэн гражданнарның шэхси тормышына һэм сэламэтлегенэ кагылышлы яки аларның намусына һәм дәрәҗәсенә кагылышлы мәгълүматларны ачмаска;

3.6.7. закон нигезендә муниципаль хезмәт белән бәйле чикләүләрне һәм тыюларны үтәргә;

3.6.8. Россия Федерациясе законнарында каралган үзең һәм гаилә әгъзалары турында мәгълүматны билгелэнгэн тэртиптэ тапшырырга;

3.6.9. дәуләт һәм муниципаль милекне, шул исәптән аңа вәкаләтләрен үтәү өчен бирелгән милекне сакларга.

3.7. Башкарма комитет житэкчесе үз вэкалэтлэрен гамэлгэ ашырганда мэнфэгатьлэр конфликты килеп чыгу очракларын булдырмаска тиеш.

Мэнфэгатьлэр конфликты дип башкарма комитет житэкчесенен шэхси мэнфэгатьлэре аның вазыйфаи бурычларын объектив утэвенэ йогынты ясый яисэ йогынты ясый ала торган һэм Башкарма комитет житэкчесенең шәхси мәнфәгатьләре белән гражданнарның, оешмаларның, жәмгыятьнен, Россия Федерациясе, Татарстан Республикасы, муниципаль берэмлекләрнең законлы мәнфәгатьләре арасында каршылық барлыққа килә яисә килеп чыгарга мөмкин булган хэл аңлатыла Татарстан, муниципаль берэмлек.

Башкарма комитет житэкчесенең шәхси кызыксынуы дип башкарма комитет житэкчесенең вазыйфаи бурычларын үтэгэндэ керемнэрне (нигезсез баету) акчалата яки натураль формада, керемнорне турыдан-туры Башкарма комитет житэкчесе, аның гаиләсе әгъзалары һәм аның белән туганлык яки узлеклэрендэ булган башка затлар (ата-аналар, ир белэн хатын, балалар, абыйлар, апалар, шулай ук абыйлар, апалар, ата-аналар, ир белэн хатынның балалары һэм ир белэн хатын

балалар), шулай ук гражданнар яки оешмалар өчен, Башкарма комитет житэкчесе финанс яки башка йөкләмәләр белән бәйле.

Башкарма комитет житэкчесендэ мэнфэгатьлэр конфликтына китерэ яки китерэ ала торган шэхси кызыксыну барлыкка килсэ, Башкарма комитет житэкчесе бү хакта бүлеккә язма рэвештэ хәбәр итэргэ һәм мондый конфликтны булдырмау буенча чаралар күрергә тиеш.

3.8. Башкарма комитет житэкчесе законнар, устав, башка муниципаль хокукый актлар, элеге контракт белән билгеләнгән башка бурычларны үтәргә тиеш.

3.9. Башкарма комитет житэкчесе үз вэкалэтлэрен гамэлгэ ашырганда муниципаль берэмлек мэнфэгатьлэрендэ эш итэргэ, үз хокукларын гамэлгэ ашырырга hэм бурычларын намуслы hэм акыллы башкарырга тиеш.

3.10. Башка бурычлар

4. Башкарма комитет житэкчесенен федераль законнар һәм законнар белән узидарә иту хокуклары һәм бурычлары комитетның аерым жирле органнарга тапшырылган дәүләт вәкаләтләре

4.1. Жирле үзидарә органнарына тапшырылган аерым дәүләт вәкаләтләрен гамәлгә ашырганда башкарма комитет житэкчесе:

4.1.1. федераль законнар hэм Татарстан Республикасы законнары белэн билгелэнгэн нигезлэмэлэр нигезендэ hэм аларны үтэү өчен жирле үзидарэ органнарына аерым дэүлэт вэкалэтлэре тапшырылган, шулай ук федераль башкарма хакимият органнары һәм Татарстан Республикасы башкарма хакимияте органнары тарафыннан федераль законнар һәм Татарстан Республикасы законнары белән билгеләнгән очракларда кабул ителгән норматив хокукый актлар, элеге вэкалэтлэрне гамэлгэ ашыруга бэйле мэсьэлэлэр буенча карарлар, шулай ук башкарма хакимиятнен эшен оештыру мәсьәләләре буенча күрсәтмәләр чыгарырга комитеты, аны үтәү аерым дәүләт вәкаләтләрен гамәлгә ашыру өчен кирәк;

4.1.2. федераль башкарма хакимият органнарыннан, аларның территориаль органнарыннан федераль законнар белэн жирле үзидарэ органнарына тапшырылган аерым дэүлэт вэкалэтлэрен гамәлгә ашыру өчен кирәкле мәгълүматны сорарга;

4.1.3. Татарстан Республикасы Министрлар Кабинетыннан, Татарстан Республикасы дәуләт хакимияте башкарма органнарыннан һәм аларның территориаль органнарыннан Татарстан Республикасы законнары белэн жирле узидарэ органнарына тапшырылган аерым дэулэт вәкаләтләрен гамәлгә ашыру өчен кирәкле мәгълүматны сорарга;

4.1.4. Татарстан Республикасы дәуләт хакимияте органнарына аерым дәуләт вәкаләтләрен гамәлгә ашыру тәртибе, шулай ук аларның үтәлешен кирәкле матди ресурслар һәм финанс чаралары белән тәэмин итү турында тәкъдим белән мөрәҗәгать итәргә;

4.1.5. вокиллек органына Уставта каралган очракларда hэм тэртиптэ бирелгэн аерым дэүлэт вэкалэтлэрен гамэлгэ ашыру өчен үз матди ресурсларын һәм финанс чараларын өстәмә куллану турында тэкъдимнэр кертергэ;

4.1.6. аерым дәүләт вәкаләтләрен гамәлгә ашыру мәсьәләләре буенча закон таләпләрен бозуны бетерү турында вәкаләтле дәүләт органнарының күрсәтмәләрен суд тәртибендә шикаять итэргэ;

4.1.7. аерым дэулэт вэкалэтлэрен бируне куздэ тоткан федераль законнар яки Татарстан Республикасы законнары нигезендә башка хокуклардан файдаланырга.

4.2. Жирле узидарэ органнарына тапшырылган аерым дэулэт вэкалэтлэрен гамэлгэ ашырганда башкарма комитет житэкчесе:

4.2.1. аерым дэүлэт вэкалэтлэрен гамэлгэ ашыру өчен үтэлергэ тиешле Башкарма комитет эшен оештыру;

4.2.2. үз вэкалэтлэре чиклэрендэ аерым дэүлэт вэкалэтлэрен гамэлгэ ашыру өчен бирелгэн матди ресурсларны һәм финанс чараларын, шулай ук жирле үзидарә органнары тарафыннан

Уставта каралган очракларда hэм тэртиптэ элеге вэкалэтлэрне гамэлгэ ашыру өчен өстэмэ кулланыла торган үз матди ресурсларын һәм финанс чараларын саклауны һәм максатчан куллануны тээмин итүгэ юнэлдерелгэн чаралар күрергэ;

4.2.3. Россия Федерациясе вэкалэтле дэүлэт органнарына һәм (яисэ) Татарстан Республикасы вәкаләтле дәүләт органнарына жирле үзидарә органнарына аерым дәүләт вәкаләтләре тапшырылган федераль законнар һәм Татарстан Республикасы законнары нигезендә һәм аларны үтәү өчен билгеләнгән нигезләмәләр нигезендә чыгарылган муниципаль хокукый актлар турында белешмәләрне тапшырырға;

4.2.4. жирле узидарэ органнарына аерым дэулэт вэкалэтлэре тапшырылган федераль законнар белэн билгелэнгэн тэртиптэ Россия Федерациясенен вэкалэтле дэүлэт органнарына элеге вэкалэтлэрне гамэлгэ ашыру турында хисап бирү;

4.2.5. жирле үзидарә органнарына аерым дәүләт вәкаләтләре тапшырылган Татарстан Республикасы законнары белән билгеләнгән тәртиптә Татарстан Республикасы вәкаләтле дәүләт органнарына элеге вэкалэтлэрне гамэлгэ ашыру турында хисап биру;

4.2.6. федераль законнар белэн жирле үзидарэ органнарына тапшырылган аерым дэүлэт вэкалэтлэрен гамэлгэ ашыруны контрольдэ тотуда Россия Федерациясе дэулэт хакимияте органнарына ярдэм күрсэтергэ;

4.2.7. Татарстан Республикасы законнары белэн жирле үзидарэ органнарына тапшырылган аерым дэүлэт вэкалэтлэрен контрольдэ тотуда Татарстан Республикасы дэүлэт хакимияте органнарына ярдэм күрсэтергэ;

4.2.8. уз вэкалэтлэре чиклэрендэ жирле үзидарэ органнары яки жирле үзидарэ вазыйфаи затлары тарафыннан жирле үзидарә органнарына федераль законнар белән тапшырылган аерым дәүләт вәкаләтләрен гамәлгә ашыру мәсьәләләре буенча федераль законнар таләпләрен бозуны Россия Федерациясе вэкалэтле дэүлэт органнарының язма күрсэтмэлэрендэ күрсэтелгэн бозуларны бетерүгә юнәлдерелгән чаралар күрергә;

4.2.9. Татарстан Республикасы вэкалэтле дэүлэт органнарының язма күрсэтмэлэрендэ күрсэтелгэн Татарстан Республикасы законнары таләпләрен жирле үзидарә органнары яки жирле үзидарә вазыйфаи затлары тарафыннан жирле үзидарэ органнарына Татарстан Республикасы законнары белэн тапшырылган аерым дэүлэт вэкалэтлэрен гамэлгэ ашыру мэсьэлэлэре буенча бозуларны бетерүгә юнәлдерелгән чараларны үз вәкаләтләре чикләрендә кабул итәргә;

4.2.10. вэкалэтле дэүлэт органнарына аерым дэүлэт вэкалэтлэрен гамэлгэ ашыруга талэп ителэ торган финанс чыгымнары исэп-хисапларын тапшырырга;

4.2.11. жирле узидарэ органнары тарафыннан аерым дэулэт вэкалэтлэрен гамэлгэ ашыруны туктату турында федераль законнар һәм Татарстан Республикасы законнары белән билгеләнгән срокларда матди ресурсларны һәм файдаланылмаган финанс средстволарын кире кайтарырга;

4.2.12. шартлар килеп житкәндә һәм федераль законнарда яки Татарстан Республикасы законнарында билгеләнгән тәртиптә, алар белән жирле үзидарә органнарына аерым дәүләт вэкалэтлэре, жирле үзидарэ органнары тарафыннан аларны гамэлгэ ашыруны туктатуга юнэлдерелгэн чаралар тапшырылсын.

5. Башлыкның хокуклары һәм бурычлары

5.1. Башлыкның хокукы бар:

5.1.1. Башкарма комитет житэкчесеннэн үз вазыйфаларын башкарганда Россия Федерациясе Конституциясен, Татарстан Республикасы Конституциясен, федераль законнарны, Татарстан Республикасы законнарын, Россия Федерациясе һәм Татарстан Республикасының башка норматив хокукый актларын, муниципаль берэмлекнен вэкиллекле органы уставын, карарларын һәм;

5.1.2. Башкарма комитет житэкчесе башкару өчен үз вэкалэтлэре чиклэрендэ мэжбүри йөклэмэлэр биру;

5.1.3. Башкарма комитет житэкчесеннэн муниципаль берэмлек башлыгы, вэкиллекле органы вэкалэтлэрен гамэлгэ ашыру өчен кирэкле нэтижэлэр, Документлар, Белешмэ һэм башка мэгълумат сорарга, шул исэптэн башкарма комитет эшчэнлеген контрольдэ тотуга бэйле рэвештэ, алар сорала торган яки башка килешенгән срокларда тапшырылырга тиеш;

5.1.4. Башкарма комитет житэкчесенэ законнар һэм муниципаль хокукый актлар нигезендэ булэклэү чараларын кулланырга;

5.1.5. Башкарма комитет житэкчесен закон нигезендэ хезмэт бурычларын үтэмэгэн һэм (яки) тиешенчэ үтэмэгэн өчен дисциплинар жаваплылыкка тартырга;

5.1.6. Башкарма комитет житэкчесе элеге контракт шартларын жирле эһэмияттэге мәсьэләләрне хэл итүгэ кагылышлы өлешендэ бозган өчен элеге контрактны вакытыннан алда өзү түрында судка мөрэжэгать итэргэ;

5.1.7. башка хокуклар

5.2. Башлык башкарма комитет житэкчесенен законнарда, муниципаль хокукый актларда hэм элеге контрактта каралган хокукларын һәм гарантияләрен гамәлгә ашыруны тәэмин итү буенча чаралар күрә.

5.3. Башлык федераль законнар hэм башка норматив хокукый актлар белэн вэкалэтлэнгэн органнар һәм вазыйфаи затлар таләпләре буенча һәм законнарда каралган башка очракларда медицина нэтижэсе нигезендэ вазыйфаи бурычларын үтэү өчен каршы күрсэтмэлэр ачыкланганда Башкарма комитет житэкчесен билэгэн вазыйфасыннан читлэштерергэ (вазыйфаи бурычларын үтэүгэ юл куймаска) тиеш.

5.4. Башлыкның Башкарма комитет житәкчесе һәм Башкарма комитет органнары белән хезмэттэшлек иту буенча башка вэкалэтлэре законнар, устав һэм башка муниципаль хокукый актлар белән билгеләнә.

6. Хезмэт хакы һәм эш вакыты Башкарма комитет житэкчесе

6.1. Башкарма комитет житэкчесенэ гамэлдэге законнар һэм муниципаль берэмлек вэкиллекле органының норматив хокукый актлары нигезендә акчалата ярдәм түләнә.

6.2. Башкарма комитет житэкчесенең вазыйфаи хезмәт хакы күләме, инфляция дәрәжәсен (куллану бэялэрен) исэпкэ алып, тиешле елга муниципаль берэмлек бюджетына ярашлы рэвештэ, ел саен арта (индексациялэнэ). Хезмэт хакы күлэмен арттыру (индексациялэү) турында карар башлык тарафыннан кабул ителэ.

6.3. Башкарма комитет житэкчесе үз эшчэнлеген нормалаштырылмаган хезмэт көне шартларында алып бара.

7. Социаль-көнкүреш һәм башка шартлар

үз вәкаләтләре башкарма комитеты җитәкчесе

7.1. Хезмэт бурычларын жирле бюджет акчалары хисабына үтэү өчен Башкарма комитет житэкчесенэ тэүлек эйлэнэсе эш графигы булган шоферлы хезмэт автомашинасы, мобиль элемтэ чаралары бирелэ.

7.2. Башкарма комитет житэкчесенэ командировка чыгымнары каплана, башка түлэүлэр башкарыла, шулай ук ел саен түләүле отпуск һәм муниципаль хезмәткәрләр өчен муниципаль берэмлек вэкиллекле органының законнары һәм норматив хокукый актлары белән билгеләнгән башка гарантияләр бирелә.

7.3. Башка шартлар

8. Башкарма комитет житэкчесенең вәкаләтләре срогы

8.1. Башкарма комитет житэкчесе элеге контракт төзелгэн көннэн үк үз вэкалэтлэрен гамэлгэ ашыра башлый.

Әлеге контракт Башкарма комитет житэкчесе вазифасына кеше билгеләу турында Карар кабул иткэн муниципаль берэмлекнен вэкиллекле органы вэкалэтлэре срогына (яңа чакырылыш муниципаль берэмлекнең вэкиллекле органы эшли башлаган көнгэ кадэр) төзелэ hэм

8.2. Башкарма комитет Житэкчесе вэкалэтлэре вакытыннан алда туктатыла:

8.2.2. үз теләге белән отставкага китү;

8.2.3. элеге контрактны закон нигезендэ бетерү;

8.2.4. "Россия Федерациясендә жирле үзидарә оештыруның гомуми принциплары турында"Федераль законның 74 статьясына ярашлы рэвештэ вазифасыннан киту;

8.2.5. суд тарафыннан эшкә сәләтсез яки чикләнгән эшкә сәләтле дип танылу;

8.2.6. суд тарафыннан хэбэрсез югалган дип танылу яки үлгэн дип игълан итү;

8.2.7. судның гаепләү карарының законлы көченә керүе;

8.2.8. Россия Федерациясеннон читто даими яшоу урынына;

8.2.9. Россия Федерациясе гражданлыгын туктату, чит ил дәүләте гражданлыгын туктату - Россия Федерациясе халыкара килешуендэ катнашучы, аның нигезендә чит ил гражданы жирле узидарә

<sup>8.2.1.</sup> үлем;

органнарына сайланырга, чит ил гражданлыгын алырга яисэ Чит ил гражданлыгы булган Россия Федерациясе гражданы Россия Федерациясе халыкара килешуендэ катнашучы булмаган чит ил территориясендэ Россия Федерациясе гражданының даими яшәу хокукын раслаучы яшәу рөхсәтен яисэ башка документ алырга хокуклы, жирле үзидарэ органнарына сайланырга хокуклы;

8.2.10. хэрби хезмэткэ чакыру яки аны алмаштырган альтернатив гражданлык хезмэтенэ жибэрү;

8.2.11. "Россия Федерациясендэ жирле үзидарэ оештыруның гомуми принциплары турында" Федераль законның 13 статьясындагы 3, 4 7 өлешләренә ярашлы рәвештә, шулай ук муниципаль берэмлек юкка чыгарылган очракта гамэлгэ ашырыла торган муниципаль берэмлекне үзгэртеп KODV:

8.2.12. торак пунктның шәһәр округы белән берләшүе белән бәйле рәвештә муниципаль берәмлек статусын югалтулары:

8.2.13. муниципаль берэмлек чиклэре үзгэрү яки шэһэр округы белэн берлэшү нэтижэсендэ муниципаль берэмлек сайлаучылары санының 25 проценттан артыграк артуы;

8.2.14. Башкарма комитет житэкчесе вэкалэтлэрен башкаручы, башлык вазифасына керешү.

8.3. Муниципаль берэмлекнен вэкиллекле органы вэкалэтлэре срогы тэмамлангач яки аның вэкалэтлэре вакытыннан алда туктатылгач, Башкарма комитет житэкчесе билгелэнгэн тэртиптэ Башкарма комитетның яңа житэкчесе билгелэнгэнче һэм аның белэн контракт төзелгэнче үз вэкалэтлэрен гамэлгэ ашыруны дэвам итэ.

#### 9. Якларның жаваплылыгы

9.1. Әлеге контракт шартларын үтэмэгэн һэм (яки) тиешенчэ үтэмэгэн өчен яклар гамэлдэге законнарга ярашлы рэвештэ жаваплы.

9.2. Башкарма комитет житэкчесе муниципаль берэмлеккэ, Башкарма комитетка китерелгэн зыян өчен тулы матди жаваплылык тота. Бу жаваплылык тиешле суд карары нигезендэ йөклэнэ.

9.3. Башкарма комитет житәкчесе федераль законнар нигезендә федераль законнар һәм Татарстан Республикасы законнары белән жирле үзидарә органнарына әлеге максатларға муниципаль берэмлеккэ бүлеп бирелгэн матди ресурслар һәм финанс чаралары чикләрендә тапшырылған аерым дәуләт вәкаләтләрен гамәлгә ашырмаган яки тиешенчә гамәлгә ашырмаган өчен җаваплы.

9.4. Башлык мэнфэгатьлэр конфликты жайга салынган чорда башкарма комитет житэкчесен алмаштырыла торган вазифасыннан читлэштерергэ (вазыйфаи бурычларын үтэүгэ кертмэскэ) хокуклы. Шул ук вакытта Башкарма комитет житэкчесе вазифасыннан читлэштерелгэн вакытта акчалата тәэмин ителешне саклый.

9.5. Башка шартлар

10. Контрактны үзгэртү һәм өзү. Бәхәсләрне чишү

10.1. Пэр як башка як алдына элеге контрактны үзгэртү (төгэллэү) яки түлыландыру мэсьэлэсен куярга хокуклы, алар муниципаль берэмлекнен вэкиллекле органы карары белэн расланганнан соң, контрактка кушылган өстәмә килешү белән рәсмиләштерелә.

10.2. Башкарма комитет житэкчесе белэн Контракт якларның килешүе буенча яки гариза нигезендә суд тәртибендә вакытыннан алда өзелергә мөмкин:

10.2.1. муниципаль берэмлекнен вэкиллекле органы яки Башлыгы жирле эһэмияттэге мәсьәләләрне хәл итүгә кагылышлы өлештә контракт шартларын бозуга бәйле рәвештә, шулай ук Федераль закон белән каралган башка очракларда;

10.2.2. Татарстан Республикасы Президенты - федераль законнар һәм Татарстан Республикасы законнары белэн жирле үзидарэ органнарына тапшырылган аерым дэүлэт вэкалэтлэрен гамэлгэ ашыруга кагылышлы өлештэге контракт шартларын бозуга бэйле рэвештэ, шулай ук Федераль законда каралган башка очракларда;

10.2.3. Башкарма комитет житэкчесе-Татарстан Республикасы жирле үзидарэ органнары һэм (яисэ) дэүлэт хакимияте органнары тарафыннан контракт шартларын бозуга бэйле рэвештэ.

10.3. Контрактны вакытыннан алда өзү тэкъдиме, якларның ризалыгын күздә тоткан очракларда, контрактны туктатуның фаразланган вакытына кадэр ике айдан да соңга калмыйча, язма рэвештэ икенче якка жибэрелергэ тиеш.

10.4. Яклар арасындагы бэхэслэр гамэлдэге законнарда билгелэнгэн тэртиптэ хэл ителэ.

11. Контрактның гамәлдә булу вакыты

11.1. Әлеге контракт Башкарма комитет Житэкчесе вәкаләтләре срогы тәмамланганнан соң, әлеге контрактның 8.1 пунктына ярашлы рэвештэ, билгелэнгэн тэртиптэ Башкарма комитетның яңа житэкчесе билгелэнгэнче һәм аның белән контракт төзелгәнче гамәлдә була. Башкарма комитетның яңа житэкчесе белэн контракт төзелгэн көннэн элеге контрактның гамэлдэ булуы

туктатыла һәм Башкарма комитет белән җитәкчелек итү вәкаләтләре Башкарма комитетның яңа житэкчесенэ кучэ.

11.2. Башкарма комитет житэкчесе белэн Контракт аерым дэулэт вэкалэтлэрен гамэлгэ ашыруга кагылышлы өлештэ аның вәкаләтләре срогы дәвамында гамәлдә, әмма аерым дәүләт вэкалэтлэренен гамэлдэ бүлү срогыннан артык түгел, эгэр элеге вэкалэтлэрнен билгеле бер гамэлдэ булу срогы булса.

11.3. Әлеге контрактның гамәлдә булуы Башкарма комитет Житәкчесе вәкаләтләре законнар һәм элеге контрактның 8.2 пункты нигезендә вакытыннан алда туктатылған көннән (элеге контрактның 11.1 пункты белән билгеләнгән вакытыннан алда) туктатыла.

#### 12. Соңгы нигезлэмэлэр

12.1. Әлеге контракт яклар тарафыннан имзаланган көннөн үз көченә керә.

12.2. Вэкалэтлэре срогы тэмамлангач яки вэкалэтлэре вакытыннан алда туктатылгач, Башкарма комитет житэкчесе кабул иту-тапшыру акты буенча үз эшендэ булган барлык мөһерләрне, штампларны, финанс hәм башка документларны, сейф ачкычларын яңа билгеләнгән Башкарма комитет житэкчесенэ яки аның бурычларын вакытлыча башкаручы кешегэ тапшырырга тиеш.

12.3. Әлеге контракт бер үк юридик көчкә ия булган өч экземплярда төзелгән, алар саклана: бер экземпляр Башкарма комитетның кадрлар хезмәтендә (Башкарма комитет житәкчесенен шәхси эшендэ), бер экземпляр башлыкта, бер экземпляр Башкарма комитет житэкчесендэ.

Якларның имзалары һәм реквизитлары:

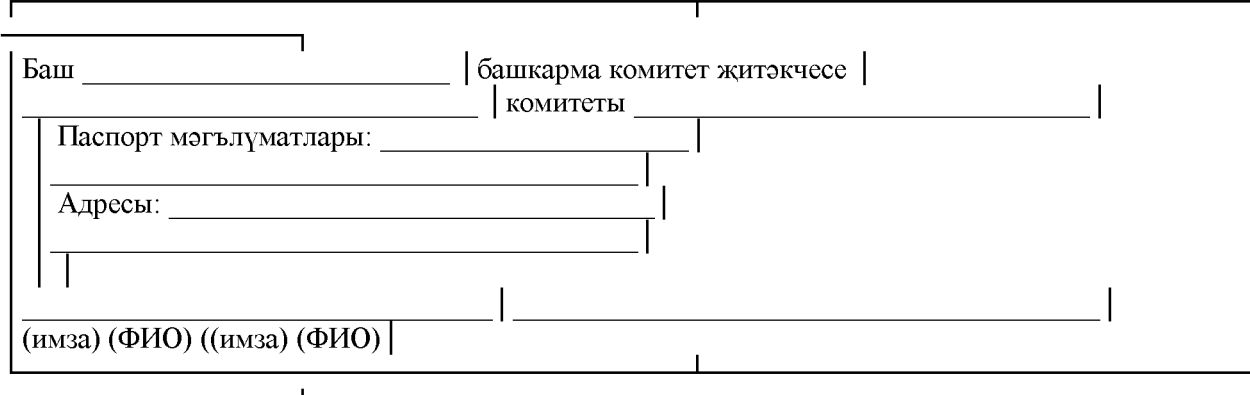

Татарстан Республикаыс Аксубай муниципаль районы »Емелькино авыл жирлеге" муниципаль берэмлегенең муниципаль хезмот турында нигезломого 2 нче кушымта

# МУНИЦИПАЛЬ ХЕЗМӘТ СТАЖЫ ӨЧЕН ПЕНСИЯ БИЛГЕЛӘҮ СТАЖЫ

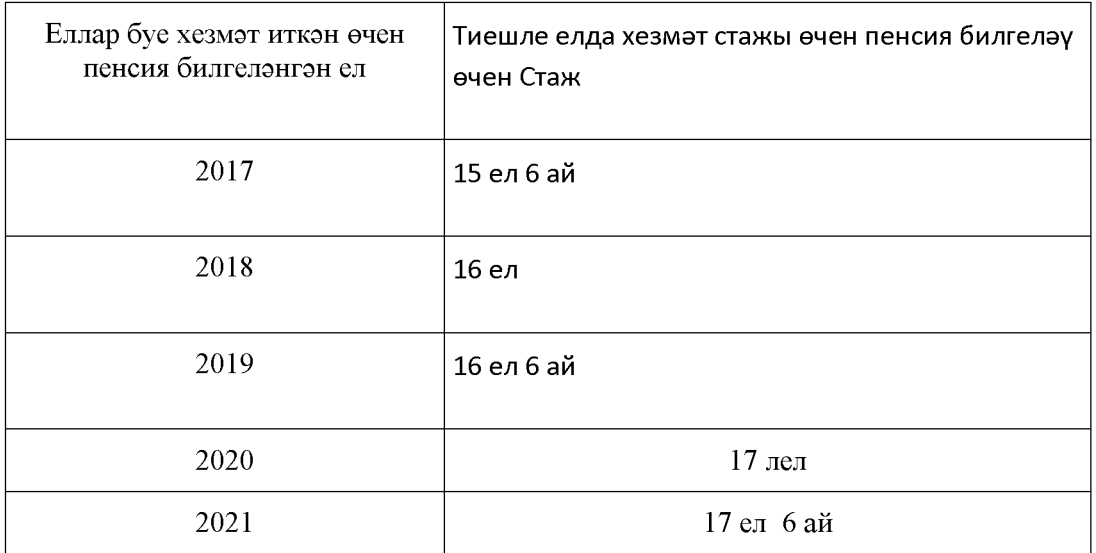

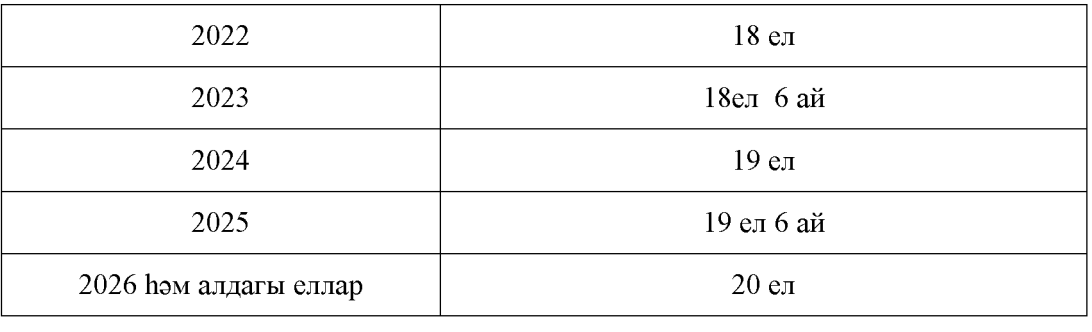